Е. А. Алешугина, Д. А. Лошкарева, Т. А. Саркисян

# ИСПОЛЬЗОВАНИЕ АКТИВНЫХ МЕТОДОВ В ПРОФЕССИОНАЛЬНО ОРИЕНТИРОВАННОМ ИНОЯЗЫЧНОМ ОБУЧЕНИИ СПЕЦИАЛИСТОВ В ОБЛАСТИ ИНФОРМАЦИОННЫХ ТЕХНОЛОГИЙ

Учебное пособие

#### Министерство образования и науки Российской Федерации Федеральное государственное бюджетное образовательное учреждение высшего образования «Нижегородский государственный архитектурно-строительный университет»

Е. А. Алешугина, Д. А. Лошкарева, Т. А. Саркисян

## Использование активных методов в профессионально ориентированном иноязычном обучении специалистов в области информационных технологий

Утверждено редакционно-издательским советом университета в качестве учебного пособия

> Нижний Новгород ННГАСУ 2018

ББК 81.2 + 85.11 C20 УДК 811.111 + 69

#### Печатается в авторской редакции

#### Рецензенты:

О. Г. Красикова – к. пед. н., доцент, зав. кафедрой иностраннах языков и культуры речи Нижегородской академии МВД России

О. И. Ваганова — к. пед. н., доцент кафедры профессионального образования и управления образовательными системами Нижегородского государственного педагогического университета им. Козьмы Минина

Алешугина Е. А. Использование активных методов в профессионально ориентированном иноязычном обучении специалистов в области информационных технологий [Текст]: учеб. пос. / Е. А. Алешугина, Д. А. Лошкарева, Т. А. Саркисян; Нижегор. гос. архитектур. - строит. ун-т — Н.Новгород: ННГАСУ, 2018. — 111 с. ISBN 978-5-528-00291-0

В пособии раскрываются концептуальные основы активного обучения, обобщен и изложен опыт преподавателей по использованию активных методов обучения при организации профессионально ориентированного иноязычного общения студентов, будущих специалистов в области информационных технологий. Состоит из разделов, освещающих различные аспекты информационно технологической деятельности с использованием иностранного языка.

Предназначено для подготовки к практическим занятиям (включая рекомендации по организации самостоятельной работы) по дисциплине Б.1.03 «Иностранный язык» студентам направления 09.03.03 «Прикладная информатика», профили: «Прикладная информатика (в экономике)», «Прикладная информатика (в менеджменте)», «Прикладная информатика (в юриспруденции)», а также преподавателям, интересующимся активными методами и формами обучения.

55K81.2 + 85.11

ISBN 978-5-528-00291-0

© Е. А. Алешугина, Д. А. Лошкарева, Т. А. Саркисян, 2018 © ННГАСУ, 2018

### СОДЕРЖАНИЕ

| Введение                                                                                                    | 4        |
|----------------------------------------------------------------------------------------------------|----------|
| Раздел 1. Основы организации активного обучения                                                                           | 5        |
| <ul><li>1.1. Описание технологии активного обучения</li><li>1.2. Приёмы и стратегии технологии активного обуче-</li></ul> | 5        |
|                                                                                                    | 9        |
| Раздел 2. Использование активных методов в профессионально ори-                                                           |          |
| ентированном обучении специалистов в области информационных технологий                                                    | 19       |
| 2.1 Jobs in computing                                                                                                    | 19       |
| 2.2 History of computers                                                                                                  | 31       |
| 2.3 Computer security                                                                                                    | 36       |
| 2.4 Internet applications                                                                                                 | 40<br>46 |
| <ul><li>2.5 Computer tomorrow.</li><li>2.6 Programming languages</li></ul>                                                | 50       |
| 2.7 Famous people in computing                                                                                            | 58       |
| 2.8 Apple VS Microsoft.                                                                                                   | 63       |
| 2.9 Cloud technology                                                                                                    | 66       |
| 2.10. Databases and database management systems                                                                           | 70       |
| Приложения                                                                                                    |          |
| Приложение 1                                                                                                    | 78       |
| Приложение 2                                                                                                    | 81       |
| Приложение 3                                                                                                    | 82       |
| Приложение 4                                                                                                    | 85       |
| Словарь                                                                                                    | 93       |
| Библиография                                                                                                    | 108      |
| Заключение                                                                                                    | 111      |

#### **ВВЕДЕНИЕ**

Данное учебное пособие предназначено для обеспечения дисциплины «Иностранный язык» для студентов бакалавриата по направлениям подготовки 09.03.03 «Прикладная информатика» и 09.03.02 «Информационные системы и технологии».

В основе отбора содержания данного учебного пособия лежат научные разработки авторов – результаты двух диссертационных исследований.

Учебное пособие «Использование активных методов в профессионально ориентированном иноязычном обучении специалистов в области информационных технологий» состоит из разделов, освещающих различные аспекты сферы информационных технологий и коммуникаций (компьютеры и интернет), а также тренировочных лексических, лексико-грамматических упражнений, коммуникативных и творческих заданий. Все разделы были отобраны с помощью метода построения структурно-логических схем, метода матриц логических связей и метода экспертной оценки практической значимости отобранного содержания обучения.

В пособии представлены аутентичные тексты профессиональной направленности, а также разнообразные по форме и содержанию упражнения, основанные на активных технологиях обучения и направленных на активизацию изученного материала. Упражнения творческого характера имеют цель сформировать положительную мотивацию к изучению данной темы и предмета в целом, а также обеспечить формирование навыков устной и письменной коммуникации по специальности на иностранном языке. В процессе их выполнения студенты вовлечены в квазипрофессиональную деятельность, которая несет в себе черты как учебной, так и будущей профессиональной деятельности с использованием иностранного языка, формируя целостный образ будущей профессиональной ситуации. Кроме того, разработанные творческие задания направлены на стимулирование совместной работы, где каждый студент приобретает навыки социального взаимодействия, коллективную направленность, ценностные ориентации и установки, присущие специалисту.

Представленный в конце пособия словарь отобран с помощью частотного анализа и содержит минимально достаточный набор профессионально значимых лексических единиц, способствующий пониманию профессионально ориентированного текста студентами с разным уровнем языковой подготовки и обогащению их профессионального тезауруса.

Пособие рекомендуется к использованию как для аудиторной, так и для самостоятельной работы студентов всех форм обучения.

Авторы выражают благодарность всему коллективу кафедры иностранных языков ННГАСУ, рецензентам, преподавателям профильных кафедр ННГАСУ и студентам за помощь и ценные замечания в процессе подготовке данного пособия.

#### РАЗДЕЛ 1. ОСНОВЫ ОРГАНИЗАЦИИ АКТИВНОГО ОБУЧЕНИЯ

#### 1.1. ОПИСАНИЕ ТЕХНОЛОГИИ АКТИВНОГО ОБУЧЕНИЯ

Высокие темпы развития общества, стремительно меняющиеся требования к выпускнику вуза, большой объем информации, необходимой для усвоения к концу обучения, вынуждают использовать в вузовском образовании различные методы активного обучения. Активные методы обучения понимаются нами как методы, стимулирующие познавательную деятельность обучающихся, они строятся в основном на диалоге, предполагающем свободный обмен мнениями о путях разрешения той или иной проблемы, характеризуются высоким уровнем активности учащихся. Исследования показывают, что именно на активных занятиях – если они ориентированы на достижение конкретных целей и хорошо организованы – учащиеся часто усваивают материал наиболее полно и с пользой для себя. Это означает, что учащиеся думают о том, что они изучают, применяют это в ситуациях реальной жизни или для дальнейшего обучения и могут продолжать учиться самостоятельно. Обучение, которое можно использовать, обучение, которое является долговечным, – это гораздо более эффективное приложение времени педагога и средств общества, нежели обучение, которое оставляет учащихся пассивными, которое утомляет педагога однообразием и которое вскоре забывается, потому что оно не используется на практике и не развивается.

Возможности различных методов обучения в смысле активизации учебной деятельности различны, они зависят от природы и содержания соответствующего метода, способов их использования, мастерства педагога.

В данном пособии в качестве инструмента для организации активного обучения предлагается педагогическая технология «Развитие критического мышления через чтение и письмо» (далее РКМЧП), разработанная в середине 90-х годов американскими преподавателями-психологами (Дженни Д. Стилл, Кертис С.Мередит, Чарлз Темпл). В работах М.В. Кларина отмечается, что в США с 80-х годов, а в европейских странах с 90-х годов прошлого столетия, развитие критического мышления стало одной из основных целей образования

Под термином "критическое мышление" понимается система мыслительных характеристик и коммуникативных качеств личности, позволяющих эффективно работать с информацией.

Цель данной технологии – развитие мыслительных навыков учащихся, необходимых не только в учёбе, но и в обычной жизни. Умение принимать взвешенные решения, работать с информацией, анализировать различные стороны явлений и так далее. Данная технология направлена на развитие ученика, основными показателями которого являются оценочность, открытость новым идеям, собственное мнение и рефлексия собственных суждений.

Особенности этой технологии заключаются в том, что:

- учебный процесс строится на закономерностях взаимодействия личности и информации, закономерностях и механизмах процессов познания;
- на этапах технологии могут применяться разнообразные формы и стратегии работы с текстом, организации дискуссий;
- стратегии технологии позволяют все обучение проводить на основе принципов сотрудничества, совместного планирования и рефлексии.

Обучающийся, способный критически мыслить, владеет разнообразными способами осмысления и оценки информации, может выделить противоречия, аргументировать свою точку зрения, опираясь не только на свои знания, но и на мнение собеседника. Он может осуществлять планомерный поиск ответов на вопросы, вскрывать причины и последствия фактов.

Формы занятий в РКМЧП отличаются от уроков в традиционном обучении. Обучающиеся не сидят пассивно, слушая преподавателя, а становятся главными действующими лицами занятия. Они думают и вспоминают просебя, делятся рассуждениями друг с другом, читают, пишут, обсуждают прочитанное. Тексту отводится приоритетная роль: его читают, пересказывают, анализируют, трансформируют, интерпретируют, дискутируют, наконец, сочиняют.

Роль преподавателя в данном процессе является в основном координирующей.

Технологическую основу составляет базовая модель трех стадий «вызов – осмысление – рефлексия», которая позволяет помочь обучающимся самим определять цели обучения, осуществлять активный поиск информации и размышлять о том, что они узнали.

На стадии вызова (evocation) в сознании учащихся происходит процесс актуализации имеющихся знаний и представлений о предмете изучения. Поскольку при этом сочетаются индивидуальная и групповая формы работы, участие студентов в образовательном процессе активизируется, формируется познавательный интерес. Результатом данных процессов является самостоятельное определение ими цели дальнейшей учебной деятельности.

На стадии осмысления (realization) обучающийся вступает в непосредственный контакт с новой информацией — носителем новых идей. Происходит ее систематизация. Студент получает возможность задуматься о природе изучаемого объекта, учится формулировать вопросы по мере соотнесения уже известной и новой информации и выработки собственных умозаключений. Очень важно, что уже на этом этапе с помощью ряда приемов препода-

ватель помогает учащимся отслеживать процесс собственного понимания новых идей.

Стадия рефлексии (reflection) характеризуется тем, что обучающиеся закрепляют новые знания и активно перестраивают собственные представления с тем, чтобы включить в них новые понятия. Таким образом, происходит "присвоение" нового знания и формирование на его основе своего аргументированного представления об изучаемом объекте. Анализ студентами развития и эффективности собственных мыслительных операций составляет сущность данного этапа.

В ходе работы по такой модели обучающиеся овладевают различными способами интегрирования информации, вырабатывают собственное мнение на основе осмысления различного опыта, идей и представлений, строить умозаключения и логические цепи доказательств, выражать свои мысли четко, понятно для других, уверенно и корректно по отношению к окружающим.

На методическом уровне технология представляет собой систему приемов и стратегий, объединяющих приемы учебной работы по видам учебной деятельности независимо от конкретного содержания. Базовая модель задает не только определенную логику построения занятия, но и последовательность, и способы сочетания конкретных методических приемов.

В рамках базовой модели «Вызов-Осмысление-Размышление» могут быть использованы разнообразные стратегии обучения, достаточно известные и апробированные в педагогической практике: стратегии кооперативного обучения, стратегии проблемного обучения, технологии организации учебной дискуссии.

Надо заметить, что обучение по технологии развития критического мышления становится продуктивным лишь тогда, когда сам преподаватель в процессе осознания собственной деятельности способен отказаться от официально утвержденных и годами практикуемых методов работы. Необходимо разрушение таких педагогических стереотипов, как:

- оценка преподавателем обучаемых;
- студент не должен делать ошибок;
- преподаватель знает, как и что должен отвечать студент;
- преподаватель учит, а студент учится;
- преподаватель должен знать ответы на все вопросы, которые возникают на занятии;
- на вопрос преподавателя всегда должен быть ответ.

Кроме того, очевидно, что переход к учению, сосредоточенному на самом обучающемся, представляет для педагога значительные трудности, по-

скольку превращает его из механического «переносчика информации» в настоящего партнера по «процессу добычи знаний». Поэтому при всей своей, казалось бы, сухой технологичности, данная модель оставляет педагогу широкое поле деятельности для профессионального роста, и что немаловажно, для реализации своих личностных качеств.

Технологию развития критического мышления можно считать интегрирующей, в ней обобщены наработки многих технологий: она обеспечивает и развитие мышления, и формирование коммуникативных способностей, и выработку умения самостоятельной работы. В связи с большим арсеналом приемов и методов, входящих в технологию, каждый преподаватель может выбрать те, которые близки лично ему, не выходя за границы рамочного подхода данной технологии (разрешено все то, что не запрещено). То есть для любого педагога она может стать «своей». Это очень важно в том случае, когда педагогический коллектив стремится достичь позиционного единства всех преподавателей.

В этом пособии представлены возможности использования технологии развития критического мышления для студентов различных направлений магистратуры, позволяющие эффективно управлять педагогическим процессом.

#### 1.2. ПРИЁМЫ И СТРАТЕГИИ ТЕХНОЛОГИИ АКТИВНОГО ОБУЧЕНИЯ

#### Приём «Маркировочная таблица»

Существует множество способов графической организации материала. Среди них самыми распространенными являются таблицы. Предлагаем рассмотреть форму концептуальной таблицы, сводной таблицы. Можно рассматривать данный прием, как прием стадии рефлексии, но в большей степени – это стратегии ведения занятия в целом.

При заполнении таблицы используется прием, который называется ИНСЕРТ (I.N.S.E.R.T. – «Interactive Notation System for Enhanced Reading and Thinking»)

Значки:  $\sqrt{-}$  это я знал; + – новая информация; - – противоречит моим представлениям; ? – информация непонятна или недостаточна.

| На чтение текста отводится ? | 15-20 | минут. |
|------------------------------|-------|--------|
|------------------------------|-------|--------|

| $\sqrt{}$  | +                  | -                                                           | ?                                                             |
|------------|--------------------|-------------------------------------------------------------|---------------------------------------------------------------|
| Я это знал | Я не знал<br>этого | Информация о противоречи т моим представлен иям, потому что | Информация о непонятна или недостаточн а для меня, потому что |

Закончив читать, участники должны нарисовать и заполнить «Маркировочную таблицу», в каждую колонку которой следует внести не менее 3-4 пунктов.

После прочтения текста, обучающиеся делятся своими впечатлениями, сравнивают информацию, занесенную в таблицы.

Прием «Концептуальная таблица» помогает систематизировать информацию, проводить параллели между явлениями, событиями или фактами.

Данные сравнительные таблицы помогают увидеть учащимся не только отличительные признаки объектов, но и позволяют быстрее и прочнее запоминать информацию. Составление сравнительных таблиц можно использовать как на стадии вызова, так и на стадии осмысления.

Данная работа позволяет развивать у обучающихся помимо умения работы с текстом, следующие умения:

- выделять ключевые слова;
- систематизировать необходимую информацию;
- анализировать, сравнивать и обобщать информацию;
- развитие монологической речи;
- потребность в поиске дополнительной информации.

Эти вопросы могут остаться в качестве домашнего задания, которое принимает форму увлекательной работы с информацией.

#### Прием «Составление кластера»

Кластер – прием систематизации материала в виде схемы (рисунка), когда выделяются смысловые единицы текста. Правила построения кластера очень простые.

Кластер оформляется в виде модели планеты со спутниками. В центре располагается основное понятие, мысль, по сторонам обозначаются крупные смысловые единицы, соединенные с центральным понятием прямыми линиями. Это могут быть слова, словосочетания, выражающие идеи, мысли, факты, образы, ассоциации, касающиеся данной темы. Вокруг «спутников» центральной планеты могут находиться менее значительные смысловые единицы, более полно раскрывающие тему и расширяющие логические связи. Важно уметь конкретизировать категории, обосновывая их при помощи мнений и фактов, содержащихся в изучаемом материале. Система кластеров охватывает большое количество информации.

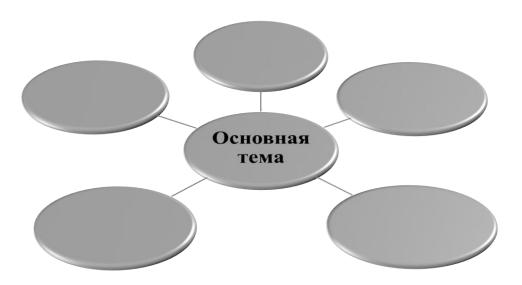

Прием "Кластеры" используются как на стадии вызова, так и на стадии рефлексии, т.е. может быть способом мотивации к размышлению до изуче-

ния темы или формой систематизирования информации при подведении итогов.

В зависимости от цели может быть организована как индивидуальная самостоятельная работа, так и коллективная — в виде общего совместного обсуждения.

Этот прием развивает умение строить прогнозы и обосновывать их, учит искусству проводить аналогии, устанавливать связи, развивает навык одновременного рассмотрения нескольких вариантов, столь необходимый при решении жизненных проблем. Способствует развитию системного мышления.

#### Прием «Зигзаг»

Группа обучающихся разбивается на команды. Члену каждой команды присваивается номер в зависимости от количества текстов, заготавливаются таблички с соответствующими номерами на столы.

Затем распределяются задания, каждый член группы получает свой вопрос (текст) для изучения. На столы выставляются номера, согласно которым происходит перегруппировка: все первые номера садятся вокруг стола с цифрой 1, вторые номера занимают места вокруг стола №2 и т.д. После изучения своего вопроса (текста), составления кластера, оформления его на листе АЗ, обучающиеся возвращаются в свои группы, происходит взаимообучение, т.е. обмен полученной информацией в группе. Сведения, поступившие от всех членов группы обсуждаются, оформляются в «Сводную таблицу», в которой перечислены те категории, по которым мы предполагаем сравнивать какие-то явления, события или факты. В колонки, расположенные по левой стороне, заносится информация, которую предстоит сравнивать. Каждая группа озвучивает результат своей работы.

По итогам урока у каждого обучающегося в тетради получается конспект по изучаемой теме, сразу по нескольким вопросам.

На этапе рефлексии, обучающиеся делятся впечатлениями о ходе урока, о своем вкладе в общий результат, о преимуществах или недостатках такой формы изучения нового материала.

Преимуществом стратегии «Зигзаг» является то, что за одно занятие каждый обучающийся, вне зависимости от его способностей, усваивает большой объем информации, всю работу на занятии обучающийся выполняют в сотрудничестве с другими членами группы и ответственность за результат является основной составляющей занятия. Обучающимся предлагается прочитать тему занятия или посмотреть на картинку, на которой эта тема изображена и ответить на вопрос:

- О чем может пойти речь?

- Какая ассоциация у вас возникает, когда вы слышите смотрите на эту картинку?

Обучающиеся перечисляют все возникшие ассоциации, которые преподаватель записывает на доске

#### Прием "Пометки на полях"

Обучающиеся получают текст и делают в нем соответствующие пометки:

- «-» поставьте на полях, если информация, которую вы изучаете, противоречит тому, что вы знали об этом вопросе;
- $\ll \sqrt{}$ » поставьте на полях, если информация, которую вы изучаете, является новой для Вас;
- «?» поставьте на полях, если информация, которую вы изучаете, является непонятной или Вы хотели бы получить более подробные сведения по данному вопросу.

Таким образом, в процессе чтения текста, обучающиеся делают четыре типа пометок на полях, в соответствии со своими знаниями и пониманием. Время на работу отводится в зависимости от объема текста

#### Стратегия «Чтение с остановками» и «Вопросы Блума»

Для использования этой стратегии необходимо провести довольно серьезную подготовительную работу:

1. Выбирается текст для чтения.

Критерии для отбора:

- текст должен быть абсолютно неизвестным для данной аудитории (в противном случае теряется смысл и логика использования приема);
- динамичный, событийный сюжет;
- неожиданная развязка, «открытый» проблемный финал.
- 2. Текст заранее делится на смысловые части. Прямо в тексте отмечается, где следует прервать чтение и сделать остановку: «первая остановка», «вторая остановка» и т. д.
- 3. Преподаватель заранее продумывает вопросы и задания к тексту, направленные на развитие у обучающихся различных мыслительных навыков.

В основе данной работы используется таксономия Блума основанная на постепенном усложнении задаваемых вопросов.

#### 1-ый уровень вопросов (знание и понимание)

Вопросы к фактической информации текста (что? где? когда?).

Память (формальный уровень) — узнавание и вызов полученной информации;

- О чем нам поведал данный отрывок?
- Как зовут главного героя, и кто он такой?

#### 2-ой уровень вопросов. Уровень применения

Применение – использование информации как средства для решения проблем в сюжетном контексте или же вне его.

Вопросы к фактической информации и контексту (почему? зачем? каким образом?)

- Почему главный герой так поступил?
- Как вы поняли фразу: «...»?
- Что будет дальше?

#### 3-й уровень вопросов. Уровень анализа и оценки.

Вопросы в связи с тестом (как бы ты поступил? что автор хотел сказать? разделяешь ли ты данную точку зрения?)

Оценка — субъективно-личностный взгляд на полученную информацию с последующим формированием суждений и мнений.

- Изменили ли вы свое мнение по поводу того
- Что бы вы чувствовали на месте
- Синтез логическое обобщение полученной информации, целостное восприятие причинно-следственных связей.
- Насколько оправдались ваши предположения насчет того, что будет в рассказе, и как дальше будет разворачиваться сюжет?
- Анализ фрагментарное рассмотрение явления, выделение «частного» в контексте «общего».
- Какой свет проливает он на дальнейшее содержание?
- Начинать занятие с использованием этой стратегии можно с использованием приема «Ключевые слова».

#### Прием «Ключевые слова»

На стадии вызова из рассказа выбираются ключевые слова и в группах предлагается составить с ними свой собственный рассказ, опираясь на собственные предположения

На стадии осмысления нами были выделены отрывки и в паузах между отрывками нами задавались вопросы, стимулирующие различные уровни познания.

На стадии рефлексии возможно возвращение к ключевым словам представленным в начале занятия и корректировка рассказов в соответствии с прочитанным рассказом или написание сочинения, обозначая проблемы, затронутые в рассказе.

#### Прием «Шесть шляп критического мышления Эдварда де Боно»

Это задание обычно используется мною на стадии обобщения и систематизации, т.е. на стадии рефлексии. Этот прием является удобным способом управлять мышлением и переключать его.

Он является одним из инструментов развития творческого мышления.

Метод позволяет разделить мышление на шесть типов, или режимов, каждому из которых отвечает метафорическая цветная "шляпа". Такое деление позволяет использовать каждый режим намного эффективнее, и весь процесс мышления становится более сфокусированным и устойчивым.

Надевая, снимая, сменяя шляпу мы принимаем на себя определенную роль, на которую эта шляпа указывает.

Метод шести шляп — это применение того же принципа в мышлении: попытка научиться уделять внимание разным аспектам мышления по одному за раз. В результате сочетание этих различных аспектов дает мышление в полном объеме.

#### Шесть шляп критического мышления Эдварда де Боно

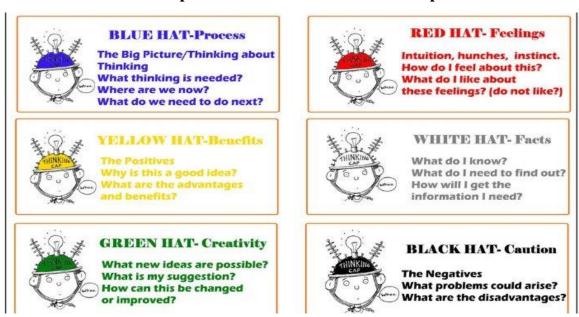

Теперь поподробнее что означает каждая шляпа.

**Красная шляпа.** Красная шляпа связана с эмоциями, интуицией, чувствами и предчувствиями. Здесь не нужно ничего обосновывать. Ваши чувства существуют, и красная шляпа дает возможность их изложить.

**Желтая шляпа.** Под желтой шляпой мы стараемся найти достоинства и преимущества предложения, перспективы и возможные выигрыши, выявить скрытые ресурсы.

**Черная шляпа.** Черная шляпа — это режим критики и оценки, она указывает на недостатки и риски и говорит, почему что-то может не получиться.

Зеленая шляпа. Зеленая шляпа — это режим творчества, генерации идей, нестандартных подходов и альтернативных точек зрения.

**Белая шляпа.** В этом режиме мы сосредоточены на той информации, которой располагаем или которая необходима для принятия решения: только факты и цифры.

**Синяя шляпа.** Философская шляпа. Это режим наблюдения за самим процессом мышления и управления им (подведение итогов). Обобщение всех точек зрения на предмет обсуждения.

Метод шести шляп обогащает наше мышление и делает его более всесторонним.

Если мы просто просим других о чем-то подумать, часто они приходят в растерянность. однако если их приглашают исследовать предмет, используя схему шести шляп, широта их восприятия быстро возрастает.

Достоинствами этого приема заключается в следующем:

- наглядность, простота освоения и применения;
- умение видеть ситуацию и решение с нескольких точек зрения;
- позволяет отстранить свое эго от мышления;

К недостаткам представленного приема относится:

- для эффективного применения требуется развитое воображение и тщательная тренировка;
- большая психологическая нагрузка;
- ожидаемый результат.
- На занятиях мы используем метод шести шляп на отчетных занятиях по проектам, где студенты представляют презентации своих проектных работ.
- Данный прием помогает нам:
- разнообразить деятельность студентов на занятии;
- рассмотреть представляемые проблемы с разных сторон;
- развивать разностороннее критическое мышление у студентов;

- сложить с преподавателя функцию оценки, эта функция возлагается целиком и полностью на студентов (peer assessment).

#### Прием «Фишбоун»

Схема «Фишбоун» в переводе означает «рыбья кость». В «голове» этого скелета обозначена проблема, которая рассматривается в тексте. На самом скелете есть верхние и нижние косточки. На верхних косточках ученики отмечают причины возникновения изучаемой проблемы. Напротив верхних — располагаются нижние, на которых по ходу вписываются факты, подтверждающие наличие сформированных ими причин. Записи должны быть краткими, представлять собой ключевые слова или фразы, отражающие суть факты.

#### Стратегия «Перекрестная дискуссия»

В основе любой дискуссии лежит какая-либо проблема или противоречивое утверждение

Подготовка к дискуссии.

На первом этапе каждая группа набрасывает аргументы в защиту определенной позиции, другая группа собирает аргументы против данного утверждения.

Затем слушатели распределяются по трем группам:

- одна должна защищать данную точку зрения,
- вторая должна будет опровергать это утверждение,
- третья группа эксперты, задача которых отслеживать, насколько соблюдались правила проведения дискуссии той и другой группой, и оценивать убедительность их аргументации.

За определенное время (5-10 минут) группы должны скомпоновать аргументы в пользу своей позиции.

Ход дискуссии.

- 1. Выступает группа, собирающая аргументы «за» определенную позицию.
- 2. Группа «против» выслушивает аргумент группы «за» и берет необходимое время (не более 2 минут), чтобы подготовить контраргумент к данному высказыванию, а затем приводит свой аргумент в защиту своей позиции «против»

Контраргумент может звучать так:

3. Группа «за» берет необходимое время на подготовку контраргумента.

Выдвигает его, а затем приводит следующий аргумент в защиту своей позиции.

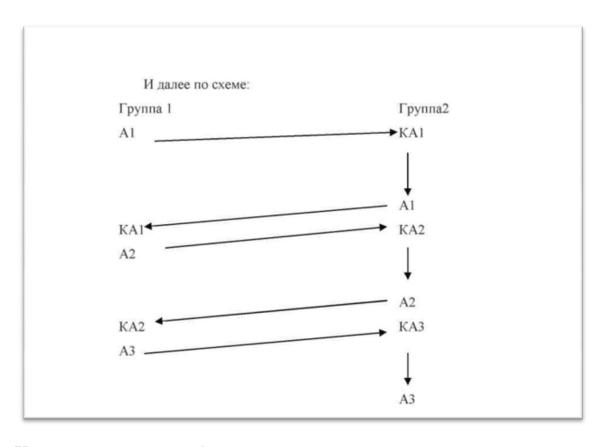

Ход дискуссии может быть представлен по следующей схеме

Где А – аргумент; К – контраргумент

Наш опыт проведения дискуссий показывает, что достаточно трех циклов для того, чтобы все участники с пользой для себя поучаствовали в обсуждении проблемы, а эксперты оценили качество дискуссии. Необходимо выполнять правило:

- не допускается выступление одних и тех же слушателей,
- все должны высказываться поочередно.

В качестве рефлексии к подобной дискуссии может выступать прием Синквейн

#### Прием «Синквейн»

Происходит от французского слова «cing» – пять. Это стихотворение, состоящее из пяти строк. Используется как способ синтеза материала. Лаконичность формы развивает способность резюмировать информацию, излагать мысль в нескольких значимых словах, емких и кратких выражениях. Сиквейн может быть предложен, как индивидуальное самостоятельное задание; для работы в парах; реже как коллективное творчество. Синквейны могут быть полезны в качестве:

- 1) инструмента для синтезирования сложной информации;
- 2) способа оценки понятийного багажа учащихся;
- 3) средства развития творческой выразительности.

#### Правила написания синквейна:

- 1. (первая строка тема стихотворения, выраженная ОДНИМ словом, обычно именем существительным);
- 2. (вторая строка описание темы в ДВУХ словах, как правило, именами прилагательными);
- 3. (третья строка описание действия в рамках этой темы ТРЕМЯ словами, обычно глаголами);
- 4. (четвертая строка фраза из ЧЕТЫРЕХ слов, выражающая отношение автора к данной теме);
- 5. (пятая строка ОДНО слово синоним к первому, на эмоционально-образном или философско-обобщенном уровне повторяющее суть темы).

Пример написания синквейна:

ТРКМЧП

Активная и креативная Стимулирует, обучает, развивает Применима всегда и везде Творчество! РАЗДЕЛ 2. Использование активных методов в профессионально ориентированном обучении специалистов в области информационных технологий.

#### 2.1. JOBS IN COMPUTING

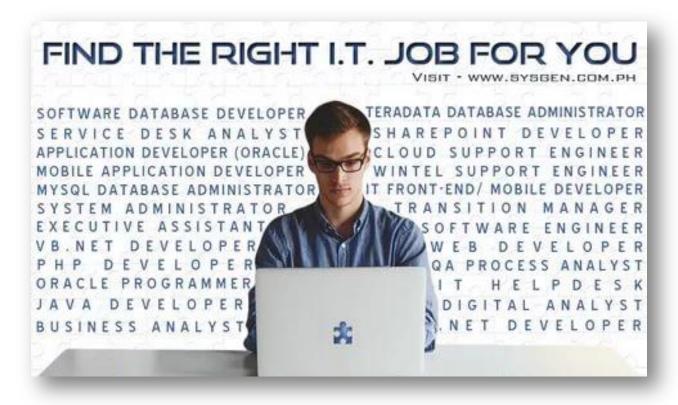

#### Lead in

What IT specialists do you know?

What are the responsibilities of different computer specialists?

Make a cluster and present different types of IT jobs and their responsibilities.

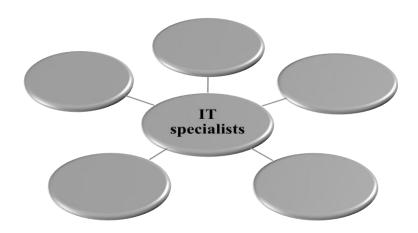

Here you can find some ideas:

- to work on the full range of development activities analysis, design, coding, testing and implementation,
- to perform formal analysis of operational needs,
- to run data-processing equipment (data control and editing),
- to facilitate systems integration,
- to provide messaging, data storage, networking,
- to develop and maintain web-based applications,
- to possess analytical problem solving skills,
- to handle customer support calls,
- to set up equipment,
- to maintain security of documents and customers,
- to install, configure and maintain software and hardware systems,
- to assess potential risks,
- to conduct trainings to new hires, users and technical teams as needed,
- to recommend process improvements,
- to ensure system reliability, security, integrity and performance,
- to conduct computer diagnostics,
- to extract and analyze information,
- to have good communication, persuasion and sensitivity,
- to deal with project management and problem solving,
- to have patience and diplomacy, to stay calm under pressure,
- to be able to work in a team,
- to have mobility and business awareness.

#### Reading:

Match the descriptions of different jobs in computing with the types of specialists.

| BUSINESS ANALYST SOFTWARE ENGINEER SYSTEMS ANALYST SOFTWARE TESTER TECHNICAL CONSULTANT NETWORK ENGINEER TECHNICAL SUPPORT MANAGER WEB DEVELOPER COMPUTER PROGRAMMER DATABASE ADMINISTRATOR                                                                                                    |
|----------------------------------------------------------------------------------------------------|
| 1.The work of a typically includes designing and programming system-level software: operating systems, database systems, embedded systems and so on. They understand how both software and hardware function. The work can involve talking to clients and colleagues to assess and define what solution or system is needed, which means there's a lot of interaction as well as full-on technical work are often found in electronics and telecommunications companies. |
| 2 investigate and analyze business problems and then design information systems that provide a feasible solution, typically in response to requests                                                                                                    |

| from their business or a customer. They gather requirements and identify the costs and the time needed to implement the project. The job needs a mix of business and technical knowledge, and a good understanding of people. It's a role for to move into and typically requires a few years' experience from graduation.                                                                                                    |
|----------------------------------------------------------------------------------------------------|
| 3.These are the professional troubleshooters of the IT world. Many work for hardware manufacturers and suppliers solving the problems of business customers or consumers, but many work for end-user companies supporting, monitoring and maintaining workplace technology and responding to users' requests for help. Some lines of support require professionals with specific experience and knowledge, but can also be a good way into the industry for graduates.                                                                     |
| 4 is one of the more technically demanding IT jobs. Broadly speaking the role involves setting up, administering, maintaining and upgrading communication systems, local area networks and wide area networks for an organization are also responsible for security, data storage and disaster recovery strategies. It is a highly technical role and you'll gather a wide range of specialist technical certifications as you progress. A telecoms or computer science-related degree is needed.                                          |
| 5 covers everything to do with building websites and all the infrastructure that sits behind them. The job is still viewed as the trendy side of IT years after it first emerged. These days is a pretty technical job and involves some hardcore programming as well as the more creative side of designing the user interfaces of new websites. The role can be found in organizations large and small.                                                                                                    |
| 6.Bugs can have a massive impact on the productivity and reputation of an IT firm try to anticipate all the ways an application or system might be used and how it could fail. They don't necessarily program but they do need a good understanding of code prepare test scripts and macros, and analyze results, which are fed back to the project leader so that fixes can be made can also be involved at the early stages of projects in order to anticipate pitfalls before work begins. You can potentially get to a high level as a |
| 7.Typically the provide technical expertise to, and develop and implement IT systems for, external clients. They can be involved at any or all stages of the project lifecycle: pitching for a contract; refining a specification with the client team; designing the system; managing part or all of the project; after sales support or even developing the code. A technical degree is preferred, but not always necessary.                                                                                                    |
| 8 are true midfielders, equally happy talking with technology                                                                                                    |

| people, business managers and end users. They identify opportunities for improvement to processes and business operations using information technology. The role is project based and begins with analyzing a customer's needs, gathering and documenting requirements and creating a project plan to design the resulting technology solution need technology understanding, but don't necessarily need a technical degree.                                                                                                    |
|----------------------------------------------------------------------------------------------------|
| 9 are responsible for the storage, organization, and management of electronic data. Their job is connected with developing and maintaining the computer database of various business organizations. In performing their duties, install and test new database management systems. They carry out assessments to identify user needs and develop database solutions effective in meeting those needs. They also implement security plans to maintain database integrity and protect against cyber-attacks ensure company database systems function efficiently and meet the requirements of an organization.                     |
| 10 write and test code that allows computer applications and software programs to function properly. They turn the program designs created by software developers and engineers into instructions that a computer can follow. In addition, they test newly created applications and programs to ensure that they produce the expected results. If they do not work correctly, computer check the code for mistakes and fix them. They work closely with software developers, and in some businesses their duties overlap. When such overlap occurs, they can do work that is typical of developers, such as designing programs. |

Study this job advertisement.

#### **IT Support Officer**

- Educated to degree level, candidates should have at least two years' relevant experience.
- We need a highly-motivated individual, able to support approximately 30 networked PCs. The role is very much 'hands-on', and so it is essential that you have a good understanding and experience of Microsoft Office, Novell networks, Email systems, TCP/IP, hardware and virus-protection tools.
- You should be able to communicate well with users and external contractors and to make a contribution to the training of all PC users.
- The successful candidate must work well under pressure and as a team member.

Which of the three candidates do you think is the best applicant?

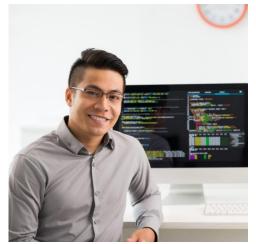

#### **Applicant 1**

BSc Computing Science. Graduated this year. Knowledge of a variety of operating systems including Unix, Novell, and Windows XP. · Experience in programming in C, C++, Pascal, Java, Delphi and Visual Basic. Familiar with a wide variety of hardware and software packages. · Has taught a lot of fellow students how to use computers. Highly motivated. · No work experience.

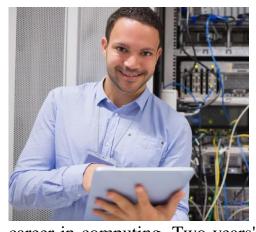

#### Applicant 2

Higher National Diploma in Information Technology. Trained in using network systems including Novell and Windows XP. Experienced user of Microsoft Office programs and Internet systems. Knowledge of setting up and troubleshooting most types of computers and peripherals. Gets on well with others and can work as part of a team. Keen to gain experience and develop a career in computing. Two years' part-time summer experience working in a com-

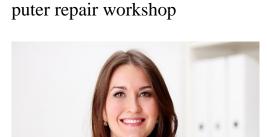

#### **Applicant 3**

Higher National Certificate in Computing. Employed for 3 years in a computing sales team advising customers on purchase requirements and helping them troubleshoot problems with installed systems. Trained in using Unix and Novell network systems and a wide variety of hardware. Experienced in many PC packages including most Microsoft products. Good communicator, experienced in dealing with the pub-

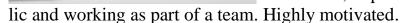

Have you chosen an appropriate job for yourself? What responsibilities are you suitable for? Read these two extracts from the job advertisements. Compare your ideas.

#### **Relief International**

#### Web Designer-Developer

#### **Summary**

Relief International, a humanitarian non-profit agency with the vision and commitment to saves lives and sustaining livelihoods, is currently in search of Web Designer/Developer. This position is based in Los Angeles, California. *Under the supervision* of the Executive Director, the *incumbent* is responsible for developing, organizing, <u>implementing</u>, and maintaining Web services for the company. The incumbent will provide technical support and assist in the implementation and maintenance of company computing systems. The incumbent also provides on-going technical and analytical support to end-users.

#### **Primary Responsibilities**

- •Develop and maintain web-based applications utilizing strategic, technical and user-friendly approaches.
- •Utilize web and graphics development technologies to produce and implement internet and intranet solutions.
- •Communicates and <u>collaborates with staffs</u> to develop recommendations for webrelated services. .
- •Keeping up-to-date on the latest web site, user experience, and production technologies and proven best practices.
- Meticulous testing and troubleshooting of web pages across multiple browsers, platforms, operating systems.
- •Produce and <u>deploy</u> electronic newsletters that include a diverse set of articles; be knowledgeable about common email delivery software.
- •Consults with managerial and technical personnel to clarify problem intent, identify problems, and suggest changes.

#### **Oualifications**

- •Equivalent to a bachelor's degree from an accredited institution in computer science or related field.
- •Two to four years experience in web design.
- •Knowledge of Content Management Systems, PHP, HTML (hand coding, Dreamweaver and FrontPage), CSS, Javascript, Flash, and, ActionScript, MySQL/SQL/ XML/ XHTML.
- •Facility with all web publishing and common design programs including Quark, InDesign, Photoshop, Illustrator, Acrobat and other design tools.
- •Experience developing user interfaces, layouts, branding, flash animations, other digital media to facilitate the distribution of digital information to all stakeholders.
- •Knowledge of common email delivery software, metrics and best practices.
- •Must <u>possess</u> analytical problem solving skills, and demonstrate the ability <u>to</u> handle projects.

#### **Red Mountain Machinery**

#### Sr. Database Administrator - AZ

#### Job Summary

All database positions in the company form the sub-department of IT known as "Information Services". The overall task of IS is to oversee all aspects of data entry, create and maintain reports, queries, and provide first-level data analysis to all departments, based on need. IS the primary contact for all aspects of TrakQuip and all Microsoft Access databases.

The position of Senior Database Analyst will *oversee the overall progress* of Information Services. The Senior Database Analyst's primary focus will be working on larger projects that serve the company's strategic needs, and <u>devising</u> and *implementing strategies* for data entry and data consistency. This position will also be ultimately responsible for all work done by Information Services.

#### Essential Duties and Responsibilities

- Supervising, training, *setting priorities*, and reviewing progress of Junior Database Analyst. As the Junior Database Analyst will report directly to the Senior Database Analyst, it will be important to ensure that the flow of communication between Information Services and the rest of the company is consistent.
- Resolving software issues
- Setting priority of all projects
- Maintaining SQL databases
- Overseeing creation of Access databases
- Considering data entry strategy and other procedural items

#### Desired Minimum Qualifications

#### Education and Experience:

- 4 year college degree, not necessarily in a related field
- 4 years *related experience*, not necessarily in a related field or industry
- Advanced knowledge of database structure
- Proficiency with SQL/T-SQL language, Exp. w/VBA conversion to .net, ASP.net, XML, Documentation, Sharepoint & Webparts Development, Source Safe.
- Advanced knowledge of MS Access and programming in Visual Basic for Access *Necessary Knowledge, Skills and Abilities*:
- Advanced knowledge of Microsoft Word, Access, Excel
- Problem solving skills
- Concepts of intermediate math
- Ability to handle multiple tasks.

Look through these advertisements again and answer these questions:

- What companies are represented in these advertisements?
- What sort of a specialist do they need?
- What will their responsibilities be?
- Do they need any experience?

#### Vocabulary focus

1. Find English equivalents to the following Russian words. Use them in the sentences of your own describing the responsibilities of these candidates:

Выявление неисправностей Кандидат на должность Тщательное исследование Устанавливать очередность Осуществлять стратегию Под руководством Соответствующий опыт работы Следить за общим развитием

2. Match the highlighted words in the texts with their synonyms below. Use them to describe responsibilities of people working on computer.

cooperate, decide, help, carry out, support, contrive, utilize, manage, have

#### **Speaking** (Pair work)

#### Student 1:

You have read one of the above job advertisement in the newspaper. You are looking forward to getting this job. Pay a visit to that company and ask for more information.

#### Student 2:

You are working for one of these companies. You are responsible for recruitment of the staff. Talk to St1 and answer his/her questions. You can use information from the advertisements.

#### Reading

If you want to apply for a job you should present the information about yourself correctly. You can do this with the help of CV.

You will be given an example of CV. What parts does a typical CV consist of?

#### **CURRICULUM VITAE**

#### **Profile**

Self-motivated, responsible and ambitious

Skilled organizer and problem solver with the ability to consider options with an open mind before making a decision

Determined to achieve results and be successful

#### Education

2012 – 2016 Computing with Business Management (BSc) at Kingston University.

Subjects studied: Operating System Networking, Management Accounting, System Analysis & Design, Accounting in a Business Context, Introductory Data Analysis, Business Modelling and etc.

 $2010-2012\ \text{A/S}$  Maths & AVCE Information Communication Technology at Harrow College

Main modules included: Creating and managing website, Spreadsheet, Networking, Presenting Information, Visual Basic, Graphics and etc

2008 – 2010 GCSE at Harrow High School

10 GCSE's: Including Maths, English/ English Literature, Humanities, Art, Science, French and Technology

2004 – 2008 Diploma of Vocational Education in Art and Design

#### **Experience**

15.08.15 – 15.08.2018 Ocean Exchange UK Ltd: Data Entry Administrator

Main Duties: Administration of inbound and outbound data – Logging, checking and storing. Data Manipulation – Formatting, verifying and preparation of electronic data using MS Excel, MS Access Data Reporting – Delivery of internal reports on database compilation.

12.03.13 to Present Primark Stores Ltd: Sales Advisor

Involved in all aspects of customer service, including: answering questions, problem solving and providing assistance to the customers

21.06.08 - 02.07.10 Nationwide Building Society: Clerical Assistant

Responsibilities were amending records on computer, extracting information from computer and etc.

#### Computer skills

Highly proficient in using the following software packages: Microsoft Word,

Excel, Access, Front **Nationality:** British **Marital Status:** Single

#### **Referees:**

Professor Jones, Kingston University, Penrhyn Road, Kingston upon Thames Mr Burke (Store Manager) Primark Stores Ltd, 13 St Ann's Shopping Centre, St Ann's Road, Harrow Together with your **CV** you should write a **Covering letter**. Here you are given some instructions on how to do this.

Read the instructions and answer the following questions:

- What is the covering letter for?
- What parts does it contain?
- What recommendations are given to you?

#### Writing a covering letter

Your covering letter could make the difference between getting a foot in the door or having it slammed in your face.

Covering letters are not just sent as a courtesy, but are an introduction to your potential employer. They are designed to complement your CV and provide extra information about you. The covering letter is the first impression a potential employer will have of you and without a good impact, they may not progress far with your CV.

#### **Introducing yourself - making an impact**

A covering letter should be concise and ideally no more than three paragraphs long. It needs to introduce you to the potential employer, say what you want to do for the employer, and show how and why you are suited for that particular work. Its main aim is to get your CV read.

The style of the covering letter should be reasonably formal and business-like and match the CV or application form you are sending. It should be typed using a clear font and on good quality, plain white or cream paper, preferably the same as the CV. If you are emailing it, make it look business-like.

- Always write to a named individual, whether you are applying for a job or writing a speculative letter. If you don't know who to address the letter to, use your initiative and contact the company to find out the name of the relevant person. Make sure you check the spelling of their name, no one likes to have their name spelled incorrectly.
- The opening paragraph should let the reader know why you are writing to them. If you are writing to apply for a position with their company, make clear which job you are applying for and where you saw the advertisement, give the title and date of the publication that the vacancy was advertised in. For speculative letters outline what kind of work you are looking for.
- You need to show an interest in the position you are applying for and that you have some knowledge of the employer. Find out about the company by looking for other advertisements it may have, search the internet for its website, look through the company's literature and scan business journals and newspapers for other general information. Refer to any recent news about the company, this will show you understand what the company is about.
- Explain why you want to work there and emphasize what you can do for the company. Avoid using phrases like 'I think I could gain valuable experience with your company' or 'this is an area of my skill I have always wanted to develop'. The employer will hire you because of what you can do for the compa-

- ny, not because of what you think you can get from working there. Be keen, but genuine and avoid using cliché phrases.
- Don't state the obvious, e.g. 'I am writing to apply for the position, as you will see from my CV' etc. Rather reword the opening of each paragraph to get straight to the point, e.g. I am confident that my legal experience would make me a suitable candidate for this position and have attached my CV for further reference.

#### Why should you get the job?

Paragraph two needs to tell the employer, in more detail, why you are suited to the job and what skills you have got to offer. Why would the employer benefit from taking you on? This is the most important section of the covering letter and will probably make an employer decide whether to look at your CV or not. You need to flag up two or three of your key selling points and give some concrete information on the skills and experience you have.

Make sure you choose points that relate to the job you are applying for so you can match your skills to their needs. The covering letter also gives you a chance to show off skills that you might not be able to get across in the CV, such as maturity, teamwork or interpersonal skills. Make sure everything you say about your skills and experience in your covering letter is backed up by evidence in your CV.

#### **Positive endings**

Don't let your letter fizzle out at the end with just a bland 'yours sincerely'. Finish the letter with a strong, proactive phrase which sets the scene for the next stage - being called in for an interview, e.g. 'I am available for interview at your convenience and look forward to meeting you'. If you have addressed the letter to a named person (and you should have done), you should end the letter with Yours sincerely, if you wrote Dear Sir or Madam, it should end with Yours faithfully.

Point out several useful phrases that you can use in your covering letter.

- Look at the example of a covering letter. Does it correspond to the instructions given above?
- What should you add to the letter to make it better?

#### Dear Mr Sorefoot

*I'm writing to express my interest in* your posting for an experienced Database Administrator.

As a certified Microsoft Database Administrator with a Bachelor's degree in computer science and hands-on experience overseeing the design, development, and maintenance of various database systems, *I believe my skills perfectly suit your needs*.

*I enjoy* solving large, complex data problems enjoy the process of building and determining a solution.

*I am able* to quickly identify new resolutions that will not only help solve major business problems but also ensure that the business maintains local, federal and business sector compliance given my extensive research abilities and deep indus-

try knowledge.

The requirements and skills listed on your website closely match my background and future career goals. I hope to get ahead in my role as a Database Administrator and have begun pursuing advancement by enrolling in a Master's of Science in computer science at ABC University. I believe your company will be an ideal place to apply my education and work experience.

My CV is attached, and I'd be happy to pass along a list of past projects. I can be reached anytime at 555-555-5555 or name@gmail.com. Thank you for your time and consideration. *I look forward to speaking with you about this opportunity*.

Sincerely, Tom Brown

#### Writing

You are looking for a job. Find in the Internet or in the newspaper an advertisement of a job you would like to have. Write your CV and your covering letter to apply for a job.

Useful phrases:

I wonder if you would be so {kind/good} as to...

Will you be so kind as to...

Will you kindly...

I {shall/should} be {happy/glad/pleased} if you...

We are so {happy/glad/pleased} to...

We {will/would} be most {happy/glad/pleased} to...

I cannot tell you how {happy/glad/pleased} I am to...

I have much pleasure in... It gives me great pleasure to...

It {is/was/would be} a great pleasure (to me) to...

It is a great honour and pleasure to...

I enclose\attach {herewith/herein}...

You will find {enclosed/with this letter}...

Please find enclosed...

Attached to this letter you will find...

I am very glad of the opportunity to give my {attention/consideration} to...

I am very grateful to you for giving so much attention to...

I am really happy that I can offer you my {attention/consideration} to...

I hope to hear from you soon and remain with kindest personal regards.

I hope to receive your favourable reply.

We look forward to hearing from you.

I am looking forward to hearing you soon.

We look forward to the opportunity  $\{of + [gerund]/that\}...$ 

I look forward to the possibility {of + [gerund]/that}...

We look forward to welcoming you in this country.

I look forward to the pleasure of hearing you.

#### 2.2. HISTORY OF COMPUTERS

#### Lead in

1. What is the background of the first development of the computers? What are the first computer applications?

Make a list and discuss them:

2. Look at these pictures.

What devices are depicted here? How are these things connected with the computer?

What are their functions?

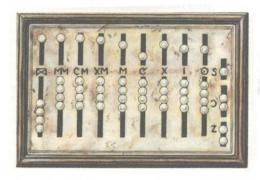

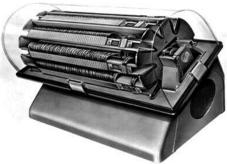

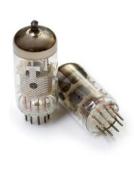

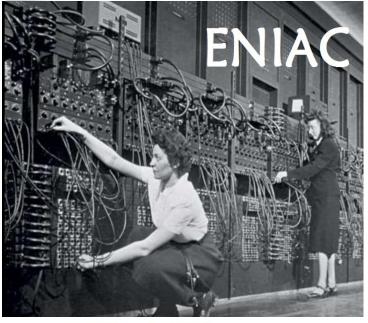

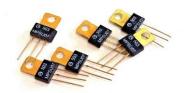

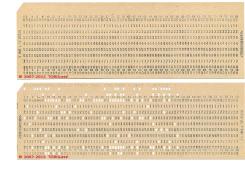

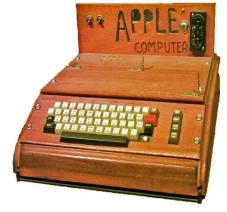

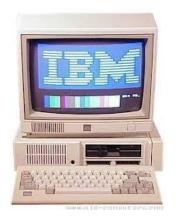

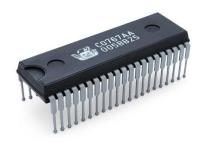

#### Reading

```
    While reading mark the information:
    I knew this fact (V)
    I didn't know this (+)
    I was wrong about this (-)
    I need some more information about this (?)
```

#### FROM THE HISTORY OF COMPUTERS.

One of the earliest known computational devices, the abacus was developed. This is a mechanical device composed of a slab (плита) (abax in Greek) with pebbles (камушки из гальки) (calculi in Greek) strung on wires. The position of the pebbles on each wire determines the value of digit. The abacus can be used to add, subtract, multiply and divide.

In 1812 Charles Babbage, a Professor of Mathematics at Cambridge University, invented the first calculating machine. He decided to build a device which he called an analytical engine. He designed the first programmable computer. It was able to perform only one command.

In 1941 in the United States, International Business Machines (IBM) built a machine called Mark 1 to perform calculations for the Manhattan Project, which led towards the development of the atomic bomb. It was a relay computer (релейный). Relays are electromechanical devices which operate by means of electromagnets (электромагниты) and springs (пружины). They were still slow and very noisy.

First generation computers were extremely large and had poor reliability. They used vacuum tubes to control internal operations and required a lot of floor space. These computers could perform thousands of calculations per second. They were much faster than earlier mechanical machines. But they were very slow compared to today's computers. Punched cards were used to enter data into the computer. Card reader was used to translate them into machine language for the computer. The machine language information was often stored on magnetic drums. A splendid example of these first generation computers is ENIAC (Electronic Numerical Integrator and Calculator). It was over 90 tons. Its 18 thousand vacuum tubes demanded 140 Kilowatts of electrical power. It is enough to supply a block of buildings of respectable size. In 1948 the transistor came into existence.

The second generation of computers was developed. They were smaller and faster. The reason for this extra speed was the use of transistors instead of vacuum tube. The transistor switches flows of electricity as fast as vacuum tubes used in computers.

The third generation computers could do a million calculations a second. The integrated circuit (IC) constituted another major step in the growth of computer technology. In the vacuum tubes and relay stages, additional discrete components such as resistors, inductors and capacitors were required in order to

make the whole system work. These components were generally each about the same size as packaged transistors. Integrated circuit technology permitted the elimination of some of these components and "integration" of most of the others on the same chip of semiconductor that contains the transistor. Thus the basic logic element is the switch or "flip-flop" ("щелчок-шлепок") could be packaged into a single small unit. The chip was a crucial development (решающим шагом) in the accelerating pace of computer technology.

The fourth-generation computers are based on ICs greatly reduced in size due to microminiaturization which means that the circuits are much smaller than before. As many as 1000 tiny circuits fit on to a single chip. The most recent mainframe computers based on very large scale integration are becoming available in the mid- 1980's. A major advance in the development of computer technology was the creation of microprocessor and microcomputers. The tiny computing devices are able to control complex operations from the control and monitoring operation to playing chess.

The fifth-generation computers will be based on VLSI (Very Large Scale Integration) and SLSI (Super) technologies, optical fibers, videodisks and artificial intelligence (искусственный интеллект) techniques will be incorporated into them.

2. Compare the information you know and new facts. Discuss it in pairs.

| $\sqrt{}$   | +                     | -                      | ?                                                |
|-------------|-----------------------|------------------------|--------------------------------------------------|
| I knew this | I didn't know<br>this | I was wrong about this | I need some<br>more<br>information<br>about this |

#### Vocabulary focus:

1. Mind the pronunciation of the following international words. Compare them with Russian words with the same roots:

Mechanical, command, design, atomic bomb, electromagnets, major, data, packaged transistor, accelerating, circuit, relay, technology, monitoring, optical filter, vacuum tube, techniques, microminiaturization, microprocessor, artificial intelligence.

2. Match the words from two columns to create a phrase and use the phrase in the sentence of your own to speak about history of the computers:

| computational | space                     |
|---------------|---------------------------|
| poor          | data                      |
| perform       | value                     |
| enter         | flows of electricity      |
| crucial       | elimination of components |
| major         | reliability               |
| require       | development               |
| permit        | command                   |
| switch        | device                    |
| determine     | advance                   |

- 3. Complete the sentence using one word: *operate, eliminate, store, determine, enter, subtract, require*
- 1. The value of digit in abacus ... the position of the pebbles on the wire.
- 2. Relays ... by means of electromagnets.
- 3. Punched cards were used ... data into the computer.
- 4. Machine language information ... on magnetic drums.
- 5. With the help of abacus people can ..., multiply and divide.
- 6. Integrated circuit technology ... some discrete components and integrated the others on a single chip.
- 7. In the vacuum tubes resistors, inductors and capacitors ... in order to make the whole system work.

Read the text once again carefully and complete this time line of the computer history.

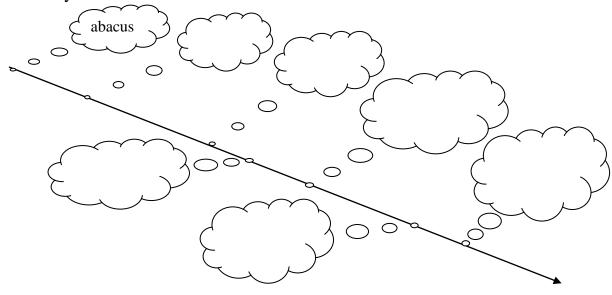

What is each stage characterized by?

What were the achievements of each generation?

What were their advantages and disadvantages?

#### Work with the Internet

Surf the net and be ready to continue the traces of computer history.

Find some additional information and facts about the computer development.

You may use these sites:

http://www.computerhistory.org/timeline/

http://www.computerhistory.org/

http://history-computer.com/

https://www.britannica.com/technology/computer/History-of-computing

http://www.computerhope.com/history/

http://www.pbs.org/nerds/timeline/

## 2.3. COMPUTER SECURITY

Lead in

What can disturb your work on computer? In groups make a cluster of problems.

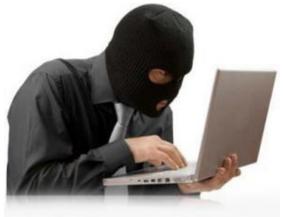

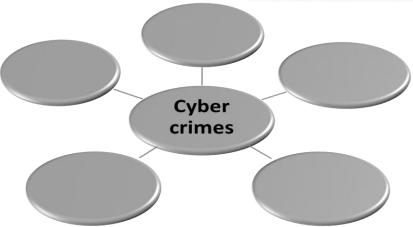

Look at the latest press releases. What type of site were they taken from?

What types of crimes are mentioned? Give definition of these crimes.

## **Latest Press Releases**

Former Antelope Man Sentenced to 20 Months in Prison for Fraudulently Obtaining Microsoft Software: Defendant Cracked Code Needed to Activate Software Causing More than \$500,000 in Losses

Columbus Man Sentenced for Cyberstalking Local Law Enforcement Officer

Anderson Man Charged with Criminal Copyright Infringement

Defendant Sentenced in Online Piracy Crackdown

California Man Convicted of Directing Cyber-Attack Against Oklahoma Business

Philadelphia Man Charged with Sending Harassing Texts

Two Michigan Residents Plead Guilty to Criminal Copyright Infringement

Former Chinese National Charged with Stealing Military Application Trade Secrets from Silicon Valley Firm to Benefit Governments of Thailand, Malaysia, and China: Third Foreign Economic Espionage Indictment in the United States Since the Enactment of Economic Espionage Act; Source Code Used for Military Combat Simulation and Banned for Export Without License

Utah Man Sentenced to 24 Months in Prison for Bringing Down Wireless Internet Services

Former Vancouver Area Man Sentenced to Five Years in Prison for Conspiracy Involving Counterfeit Software and Money Laundering: Web of Companies Sold up to \$20 million of Microsoft Software with Altered Licenses

Ex-Employee Sentenced for Stealing Personal Information from the Cloud

Nigerian National Charged in Phishing Scheme That Victimized Groton School Employees

Eleven Defendants Charged in Manhattan Federal Court with Multi-Million-Dollar Identity Theft and Fraud Scheme

Five Florida Residents Admit to Fraud Charges Involving Gas Station Skimmers

# Man Sentenced for Developing and Distributing Prolific Malware

Houston Man Indicted by Federal Grand Jury for Cyber Attack on Los Angeles County Superior Court

| • | Credit Card Skimming   |  |
|---|------------------------|--|
| • | Copyright Infringement |  |
| • | Piracy Crackdown       |  |
| • | Malware                |  |
| • | Espionage              |  |
| • | Money Laundering       |  |
| • | Phishing               |  |
| • | Cyber Attack           |  |
| • | Cyberstalking          |  |

# Reading

Here you can find extracts from different Internet articles:

Look through these announcements and add other types of crimes to the table given above.

# Protect yourself against identity theft

Identity theft is when someone uses, without *permission*, your personal information in order to commit any frauds or crimes. Identity theft is a *felony* that is becoming more and more common. That is because some of us are not very careful with personal...

# FTC vs spammers

It's the start of an Interpol for the Internet. The Federal Trade Commission soon will go global in its hunt for spammers, phishers and other online scammers. The President signed a bill Friday that gives the commission broader authority to *pursue*...

# Taking on windows security

*Ensuring* security on your computer that runs Windows is a delicate and complicated business. The ever-*menacing* threats of viruses, spyware, phishing is always on the rise. Your valuable data is always at risk. So, how do you keep yourself safe? Here's a...

#### Thieves in the Internet

MARK COLVIN: Millions worldwide have embraced internet banking, but so have virtual bank robbers. Financial institutions are dealing with more cyberattacks than ever before. The scams are known as phishing, and they're...

# Metasploit publishes hacker tools, Q&A

The Metasploit Project takes *penetration* testing to a whole new level, not only finding *vulnerabilities* in applications, but also *providing* exploit code that so-called white hat and black hat hackers alike can use to test the real-world implications of...

# Vocabulary focus

- 1. Put the correct preposition:
- The fraud was sentenced ... one year in prison.
- The man was charged ... movie piracy.
- Two Chicago residents plead guilty ... criminal copyright infringement.
- Taking into consideration threats ...viruses the company install anti-virus program.
- Utah man convicted ... directing cyber-attack against banks.
- New York resident admit ... fraud charges involving phishing.
- Man indicted ... federal jury ... cyber attack on county superior court.

2. Find synonyms for the following words. Use them in the sentence of your own:

Accuse, convict, consent, crime, threatening, guarantee, seek, give, weakness, get in

3. Look through your list of computer offences and decide which are major and which are minor. Think of appropriate punishment for each offence.

## **Punishments:**

- to be sentenced to 1/5/10 years imprisonment
- to be sent to prison
- to be fined a large/small amount of money
- to be given a suspended sentence
- to do community service
- to be given a warning
- to be on probation
- to provide with psychiatric treatment

# **Speaking**

What can we do to stop computer crimes?

What other threats can a computer user encounter?

Group work:

Divide in groups and find possible ways of solution to the problems of computer security.

#### Work with the Internet

Imagine that you should take part in National Computer Security Project. You are an expert in computer security.

Write an article with your solutions to this problem. Make a list of suggestions and explain their advantages.

You can use the following Internet sites:

https://www.infosecurity-magazine.com/cybercrime/

https://www.digitalcare.org

 $\underline{https://www.actionfraud.police.uk/support-and-prevention/protect-yourself-from-protect-yourself-from-prote$ 

<u>fraud</u>

http://www.crime-research.org

http://www.infosec.gov.hk/english/crime/preventive.html

http://cybercrimesecurityforum.org/

#### 2.4. INTERNET APPLICATIONS

#### Lead in

What do people do with the help of the Internet?

Make a list of the typical Internet applications.

Read the website descriptions.

To which website does each sentence 1-7 refer?

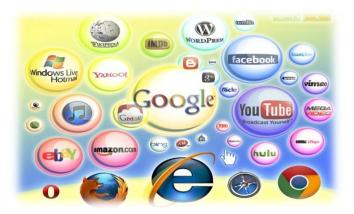

- a) <u>paralegal.com</u> Fed up with paying exorbitant legal fees? Get leading-edge legal services at a fraction of the cost of going to a law firm. E-mail our legal team for low-cost advice on all aspects of company and tax law. *Download* specialist up-to-the-minute documents for a small *charge*. Conduct your own court cases with our help and save thousands of euros! No win, no fee!
- b) <u>bespontaneous.com</u> Be spontaneous! Do something on the spur of the moment. Book otherwise impossible-to-get tickets to theatre and sports events. Ready to fly tomorrow? Take a break to one of our popular destinations: beach or city. Worry-free booking by credit card on our secure *server*. Next-day courier delivery of tickets to your door.
- c) <u>worldweather.com</u> Want to see what the weather's like anywhere in the world? Come to <u>worldweather.com</u>! Consult free forecasts for 100 world cities. Download stunning satellite pictures of the world's increasingly unpredictable weather for free. Deluxe, framed versions of these pictures make beautiful gifts. Order on-line. Delivery within 48 hours.
- **d**) **goinggoinggone.com** Consumer electronics products auctioned daily: computers, TVs, washing machines, you name it. It's so simple: put in your bid and we'll notify you by e-mail of the competing *bids*. You can raise your bid as many times as you like over a three-day period. If your bid is the highest at the end of three days, pay by credit card and goods are delivered to you within 24 hours.
  - 1. You consult this site if you are not sure what clothes to take with you on a trip.
  - 2. This site tries to reassure users who may be worried about giving their credit card details on-line.
  - 3. This site mentions a delivery method that does not use the ordinary post office service.
  - 4. This site does not mention physical delivery of goods or documents.
  - 5. On this site, you can order a picture to put on your wall.
  - 6. On this site, you can offer a price for something, but you won't necessarily get it.
  - 7. On this site, there is a service that you may have to pay for or that may

be free, depending on the results.

# Vocabulary focus

We often use the terms below to speak about different Internet applications.

1. Put the appropriate terms in the table.

| English equivalent | Russian equivalent |
|--------------------|--------------------|
|                    | сеть               |
|                    | поисковая система  |
| browse             |                    |
|                    | поиск              |
| chat               |                    |
|                    | доступ             |
| link               |                    |
| hit                |                    |
|                    | загружать          |

## 2. Match the terms to their definitions

| browser | A utility that will search the Internet, an Intranet, a site, or a |
|---------|--------------------------------------------------------------------|
|---------|--------------------------------------------------------------------|

database for terms that you select.

chat An active connection to another web page, location in a web

page, file, or other Internet resource.

download A computer in a network that provides access to other com-

puters in the network to programs, web pages, data, or other files and services, such as printer access or communications

access.

hit A form of real-time electronic communications where par-

ticipants type what they want to say, and it is repeated on the

screens of all other participants

link To transfer a file from another system to your own computer

system via a modem over telephone or cable lines or a telnet

connection using a transfer protocol

search engine Software that will load and display a web page. It interprets

the HTML or XML code from the web page files, executes embedded scripts and programs, displays graphics, plays

music and video, and provides links to related pages

server Every listing a search engine returns from a search.

This term is also used to refer to calls on a web server, and it

is much misunderstood.

## Reading

You are going to read an article about the Internet. Compare it with your own ideas.

#### The Internet

The Internet is a magnificent global network with millions and millions of computers and people connected to one another where each day people worldwide exchange an immeasurable amount of information, electronic mail, news, resources and, more important, ideas.

It has grown at a surprising rate. Almost everyone has heard about it and an increasing number of people use it regularly. The current estimate is that over 70 million people are connected, in some way, to the Internet – whether they know it or not.

With a few touches at a keyboard a person can get access to materials in almost everywhere. One can have access to full-text newspapers, magazines, journals, reference works, and even books. The Web is one of the best resources for up-to-date information. It is a hypertext-based system by which you can navigate through the Internet. Hypertext is the text that contains links to other documents. A special program known as «browser» can help you find news, pictures, virtual museums, electronic magazines, etc. and print Web pages. You can also click on keywords or buttons that take you to other pages or other Web sites. This is possible because browsers understand hypertext markup language or code, a set commands to indicate how a Web page is formatted and displayed.

Internet Video conferencing programs enable users to talk to and see each other, exchange textual and graphical information, and collaborate.

Internet TV sets allow you to surf the Web and have e-mail while you are watching TV, or vice versa. Imagine watching a film on TV and simultaneously accessing a Web site where you get information on the actors of the film. The next generation of Internet-enabled televisions will incorporate a smart-card for home shopping, banking and other interactive services. Internet-enabled TV means a TV set used as an Internet device.

The Internet is a good example of a wide area network (WAN). For long-distance or worldwide communications computers are usually connected into a wide area network to form a single integrated network. Networks can be linked together by telephone lines or fibre-optic cables. Modern telecommunication systems use fibre-optic cables because they offer considerable advantages. The cables require little physical space, they are safe as they don't carry electricity, and they avoid electromagnetic interference.

Networks on different continents can also be connected via satellites. Computers are connected by means of a modem to ordinary telephone lines or fibre-optic cables, which are linked to a dish aerial. Communication satellites receive and send signals on a transcontinental scale.

Continue the following sentences to speak about the Internet functions and applications:

- 1. Internet is a ......
- 2. The function of the Internet is .......
- 3. The Internet offers the following services ......
- 4. An Internet-enabled TV set is ......
- 5. WAN is .....
- 6. Networks are connected with each other ........

# Vocabulary focus

1. Match the words to make up sentences about internet application:

| 1. | dish  | access |
|----|-------|--------|
|    | GIBII |        |

- 2. to be connected .....information
- 3. electromagnetic .....through
- 4. worldwide ......markup language
- 5. wide area .....information
- 6. to get .....via
- 7. hypertext ......communications
- 8. to navigate .....interference
- 9. up-to-date .....network
- 10. to get .....aerial
- 11. smart ......card
- 2. Complete these sentences with some word partnerships from the list to speak about Internet performance:
- 1. Computers are connected by means of a modem to ordinary telephone lines or fiber-optic cables, which are linked to a ....
- 2. The next generation of Internet-enabled televisions will incorporate a ... for home shopping, banking and other interactive services.
- 3. Internet Video conferencing programs enable users to talk to see each other, ..., and collaborate.
- 4. Networks on different continents can also ... satellites.
- 5. For long-distance or, ... computers are usually connected into a wide area network to form a ....
- 6. The Web is one of the best resources for ....
- 7. With a few touches at a keyboard a person can ... to materials in almost everywhere.

# Project work

Sum up the most widely spread Internet applications.

Make several groups and prepare a report about each Internet application with your own examples.

- *Getting news from the internet;*
- Internet shops;
- Internet travel agencies
- Communication through the Internet
- Earning money through the Internet

Pre-task: While listening make a list of advantages and disadvantages of using Internet for these applications in comparison with the traditional ways of getting news, buying something in the shops, spending holidays, and communicating with each other.

# Group 1: Internet news

## **ADVANTAGES**

## **DISADVANTAGES**

- What advantages has the group mentioned?
- Can you choose any news you like?
- Do you depend on time searching for news?
- What are the disadvantages?
- Is the Internet information always true?
- How about the yellow press? Is it available in the Internet?

# Group 2: Internet shops

- What do you need to make a purchase?
- Are you able to buy anything you need?
- Are the goods always legal?
- Are the prices high?
- What is the advantage of traditional shop in purchasing food and clothes?
- Are you able to get a piece of advice from the shop assistant?
- Are you able to ask for help in the consumer department?

# Group 3: Internet travel agencies

- Do they provide their clients with more full information?
- Do the sites contain any information about the clients' impressions on the trip?
- Is it convenient for the clients?
- Is the agent's opinion/advice important to you?
- Are you able to get any compensation in the case of your dissatisfaction with the trip?

# Group 4: Communication through Internet

- What opportunities do these sites offer to the clients?
- Is it easy to find friends with common interests by the Internet
- Is it possible to find additional information about the people you communicate with?
- Are you sure that your correspondence is confidential and nobody can read it?
- Do you lack visual contact in communication?

Post-task: Make you own prediction about the future. Will the Internet communication replace traditional one completely?

#### Work with the Internet

- Sum up the ideas about the advantages and disadvantages of using Internet.
   Add more ideas to the list.
- Read some more information about Internet disadvantages and the problem of security in your course books.
   http://www.buzzle.com/articles/advantages-disadvantages-internet.html
   http://www.youthvillage.co.za/2013/09/advantages-disadvantages-using-internet-2/
   http://smallbusiness.chron.com/advantages-disadvantages-business-using-internet-business-activity-27359.html
- You are a reporter in a local newspaper. Write an article by the title: "Internet is conquering the world".

## 2.5. COMPUTER TOMORROW

#### Lead in

1. Discuss the following quotations. Imagine you could talk to the people quoted. Explain how wrong their predictions were, using evidence from to-day's world.

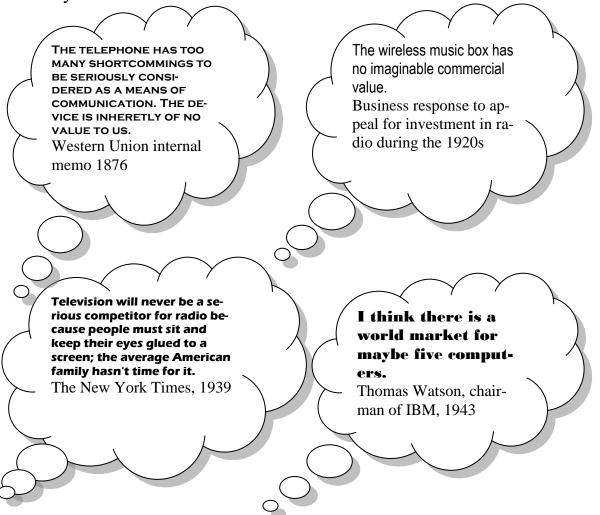

2. What do you think has been the greatest advance in communications in last ten years?

# Group work:

Work in a group of three and make your predictions about the future development in different IT areas. Each group will take one area.

- television
- radio
- telephone
- computer

# Reading

- Have you heard about the Artificial intelligence?
- What is it? Make a definition of it.
- Compare your definition with the one below.
- What are the differences?

#### Definition:

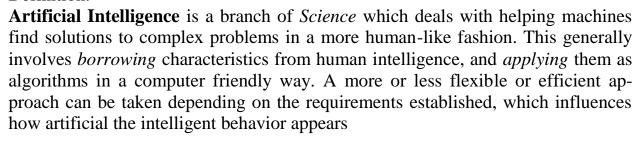

- Why do people need AI?
- What are the limitations of AI?
- What are the applications of the AI?

Read the article about the present level of development of AI and compare your ideas.

# Predicting the future is always a hit and miss proposition writes Kevin Anderson.

In the 1940s, Thomas Watson, the head of IBM, famously predicted the world demand for computers might be as high as five.

And artificial intelligence has had its share of *off-target predictions*. AI researchers in the 1950s predicted that a computer would be the world chess champion by 1968. It took a few more decades than that.

But AI experts remain optimistic and are predicting that by the middle of the century, intelligent machines will be all around us.

# AI is everywhere

In fact, they point out that artificial intelligence already *pervades* our lives.

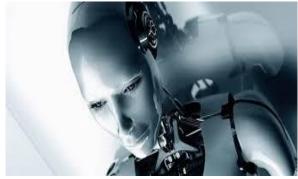

Machines will gradually become more intelligent and become more *pervasive*.

Fuel injection systems in our cars use learning algorithms. Jet turbines are designed using genetic algorithms, which are both examples of AI, says Dr Rodney Brooks, the director of MIT's artificial intelligence laboratory.

Every cell phone call and e-mail is routed using artificial intelligence, says Ray Kurzweil, an AI entrepreneur and the author of two books on the subject, The Age of Intelligent Machines and The Age of Spiritual Machines.

"We have hundreds of examples of what I call narrow AI, which is behaviour that used to require an intelligent adult but that can now be done by a computer," Mr Kurzweil says.

"It is narrow because it is within a specific domain, but the actual narrowness is gradually getting a bit broader," he adds.

## The near future

Right now, Dr Brooks says that artificial intelligence is about at the same place the personal computer industry was in 1978.

In 1978, the Apple II was a year old and Atari had just introduced the 400 and 800. The choice of personal computers was pretty limited and what they could do was also relatively limited by today's standards.

"Who would have thought by 2001, you would have four computers in your kitchen?" said Dr Rodney Brooks, director MIT AI Lab

The metaphor may *undersell* AI's successes. AI already is used in pretty advanced applications including helping with flight scheduling or reading X-rays.

Within 30 years, scientists believe that they will have an understanding of how the human brain works that will give them "*templates* of intelligence" for developing strong AI.

And Dr Brooks says that by 2050, our lives will be populated with all kinds of intelligent robots.

Sounds *outlandish*? "Who would have thought by 2001, you would have four computers in your kitchen," he says, pointing to the computer chips in our coffee makers, refrigerators, stoves and radios.

## **Gradual change**

But will our hyper-intelligent coffee makers in 2050 suddenly decide to kill us? Or will humans be made redundant by a legion of intelligent machines?

A scientist does not just wake up and decide to build a robot with emotions, Dr Brook says

No. Firstly, Dr Brooks and Mr Kurzweil believe that we will not wake up one day to find our lives populated with all manner of artificially intelligent devices.

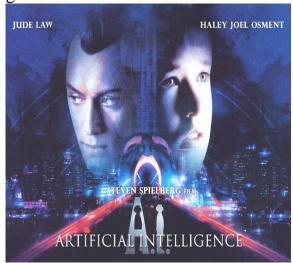

Referring to Spielberg's movie AI in which a company creates a robot that bonds emotionally like a child, Dr Brooks says: "A scientist doesn't wake up one day and decide to make a robot with emotions."

Despite the rapid advance of technology, the *advent* of strong AI will be a gradual process, they say.

"The road from here to there is through thousands of these benign steps," Mr Kurzweil says. Look through the article once again and extend these ideas (give examples from the text)

- 1. AI has already become a part of our life.
- 2. AI has a vast future ahead.
- 3. AI is not well developed yet.
- 4. Creating of AI is a tedious process.

# III. Vocabulary focus

1. Find words in the article which mean:

a sample of intelligence, to penetrate in our world, invalid forecast, widespread, AI arrival, It is incredible, to underestimate the success

2. Read these expressions and try to put them into the appropriate column of the table to speak about:

| The benefits of AI | The downsides of AI |
|--------------------|---------------------|
|--------------------|---------------------|

To take over our lives
To encourage progress
To limit freedom
To misuse data
To supersede people
To increase life expectancy
To enhance productivity

Try to continue this table in pairs

## IV. Work with the Internet

Look through the Internet and find the information about the advantages and disadvantages of AI development. Get ready to participate in group discussion.

Discussion:

Group1: For the development of AI. Group2: Against the AI development.

Chairman: Leads the discussion and prepares questions.

Discuss these problems in groups:

- Do people really need AI?
- Can machines be creative?
- How intelligent are human beings?
- Can machines match the reality?
- Is AI a friend or an enemy?

## 2.6. PROGRAMMING LANGUAGES

## Lead in

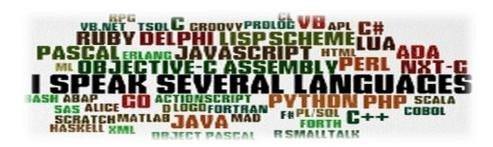

Group work (home group):

- What programming languages do you know?
- What are some of the best programming languages to learn?
- What are their special features?

Complete the table with programming language specific features. Match the specific feature to the language it characterizes.

|                                                                   | a) It is one of the newest programming languages to be used on     |  |
|-------------------------------------------------------------------|--------------------------------------------------------------------|--|
|                                                                   | a wide-scale.                                                      |  |
|                                                                   | b) It is ancestor to many of the advanced programming lan-         |  |
|                                                                   | guages.                                                            |  |
| C Language                                                        | c) It requires less time, less lines of code, and less concepts to |  |
|                                                                   | be taught to reach a given goal.                                   |  |
|                                                                   | d) Coding in this language is stricter and has a steeper learning  |  |
|                                                                   | curve than other languages.                                        |  |
| e) It is one of the most used programming languages               |                                                                    |  |
| Java world.                                                       |                                                                    |  |
|                                                                   | f) It is often considered to be the easiest language to lea        |  |
|                                                                   | owing to its simplicity, readability and straight forward          |  |
|                                                                   | tax.                                                               |  |
| g) With this language you'll be able to access and man            |                                                                    |  |
| Python                                                            | the most important computer parts like the filesystem, graphics,   |  |
|                                                                   | and sound for any fairly sophisticated and modern program.         |  |
|                                                                   | h) It is used for developing low level applications.               |  |
|                                                                   | i) One of the truly greatest perks of working with this language   |  |
|                                                                   | is that it's completely open-sourced and free.                     |  |
| <b>Ruby</b> j) There is a sense of beauty in its coding that make |                                                                    |  |
| of the best programs for beginners.                               |                                                                    |  |
|                                                                   | k) This language is used to develop enterprise level applica-      |  |
|                                                                   | tion and video games.                                              |  |
|                                                                   | 1) It is regarded as combination of some of the most famous        |  |
|                                                                   | features of Lisp, Pearl and Eiffel.                                |  |

## 1. Group work (expert group):

Each group will read one of the texts about some computer language and will make a summary of its specific features.

# C Language

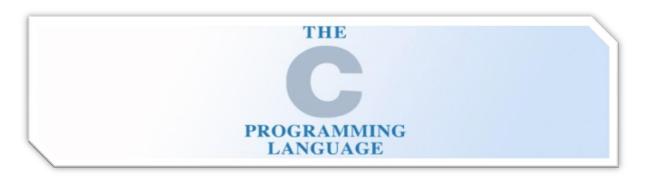

C language was developed by Dennis Ritchie in 1972, at Bell labs. The legacy of C language stems from the fact that it is ancestor to many of the advanced programming languages such as C++, Java, C#, JavaScript, and Pearl. It is probably due to this reason that C is the first programming course offered in universities as it paves way for learning other languages.

C is one of the most widely used programming languages. There are a few reasons for this. As noted programmer and writer Joel Spolsky <u>says</u>: "C is to programming as learning basic anatomy is to a medical doctor".

C is a machine level language, so you'll learn how a program interacts with the hardware and learn the fundamentals of programming at the lowest – hardware – level (C is the foundation for Linux/GNU). You learn things like debugging programs, memory management, and how computers work that you don't get from higher level languages like Java—all while prepping you to code efficiently for other languages. That said, coding in C is stricter and has a steeper learning curve than other languages, and if you're not planning on working on programs that interface with the hardware (tap into device drivers, for example, or operating system extensions), learning C will add to your education time, perhaps unnecessarily.

Stack Overflow has a good discussion on <u>C versus Java</u> as a first language, with most people pointing towards C. However, personally, although I'm glad I was exposed to C, I don't think it's a very beginner-friendly language. It'll teach you discipline, but you'll have to learn an awful lot before you can make anything useful. Also, because it's so strict you might end up frustrated

## Java

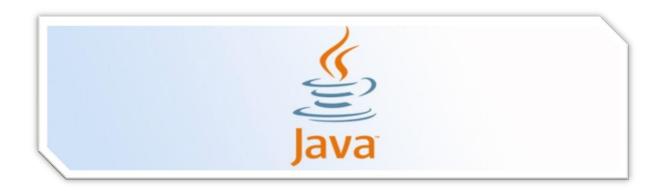

Java was developed by James Gosling, in 1990 at Sun Microsystems. Java is one of the most used programming languages in the world, which is reason enough to want to learn it if you're truly considering pursuing a career in programming. One of the things that make Java so great is that it works on a very wide range of platforms. There is always something that can be done with Java.

Java further adds to the capabilities of C++ language. It is often said that Java owes a lot to C and C++ in terms of features and capabilities. The special thing about Java is that this is the first purely object oriented programming language. Java was developed on the principle of WORA i.e. "Write Once Run Anywhere". This feature adds to the portability of Java. You just need to compile Java Source code once and then on any machine where JVM (Java Virtual Machine is installed), you can run that code irrespective of the underlying operating system and hardware.

Java language is used to develop enterprise level application and video games; it can be employed to develop web based applications when used with JSP (Java Server Pages). Java has huge job market with attractive incentives. This is a must learn language for every programmer.

Java has the advantage of a long history of usage. There are lots of "boilerplate" examples, it's been taught for decades, and it's widely used for many purposes (including Android app development), so it's a very practical language to learn. You won't get machine-level control, as you would with C, but you'll be able to access/manipulate the most important computer parts like the filesystem, graphics, and sound for any fairly sophisticated and modern program—that can run on any operating system.

Developing a deep understanding of Java takes a lot of time and strenuous effort, as it requires deep knowledge of programming and how it works on a highly nuanced level. Coding in Java isn't just following steps until you get the project you want to work; it's knowing how and why the project works because of a complex fundamental knowledge.

If a career in programming sounds attractive, just know that Java is going to eventually need to be learned, so why not sooner than later? In the end you will have developed a programmer's mind and will be ready for any obstacle.

# **Python**

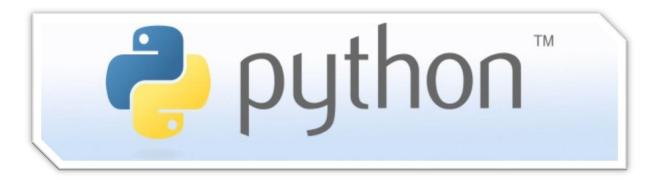

Python is another high-level programming language and is often considered on the easiest language to learn, owing to its simplicity, readability and straight forward syntax. Python was developed by *Guido Van Rossum* in 1991. Python wasn't used that widely in the past; however, the language has seen great popularity in the recent years owing to Google's investment in the language in the past 10 years. Currently, some highly famous and robust sites are operating in Python including *pinterest.com*, *instagram.com*, and *rdio.com*. Like, PHP, Python also has associated web frameworks which make it more convenient to develop web based applications in python.

Many people recommend Python as the best beginner language because of its simplicity yet great capabilities. The code is easy to read and enforces good programming style, without being too strict about syntax (things like remembering to add a semicolon at the end of each line).

Patrick Jordan at Ariel Computing compared the time it takes to write a simple script in various languages (BASIC, C, J, Java, and Python) and determined that while the other languages shouldn't be ignored, Python: "requires less time, less lines of code, and less concepts to be taught to reach a given goal. [...] Finally programming in Python is fun! Fun and frequent success breed confidence and interest in the student, who is then better placed to continue learning to program".

SOA says Python is an absolute must for beginners who want to get their feet wet with Linux (or are already familiar with Linux).

One of the truly greatest perks of working with Python is that it's completely open-sourced and free. If you have access to a computer, you can feasibly learn Python. What's even better is that it has a great online community that offers scores of tutorials and other learning tools. The program is straightforward enough that there aren't many variable solutions to mistakes, so troubleshooting usually involves just a quick Google search for a helpful answer.

Python may not teach the fundamentals the way C or Java do, but it will give you the satisfaction of actually getting work accomplished, which in the long run may be what keeps a potentially great programmer from giving up.

# Ruby

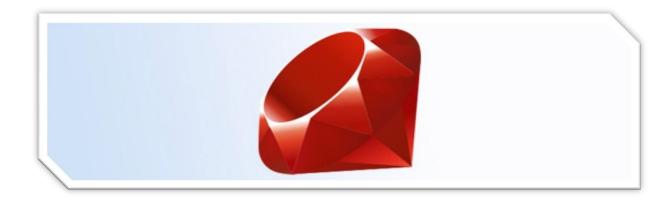

Ruby is one of the newest programming languages to be used on a wide-scale. It has been designed by Yukihiro "Matz" Matsumoto from 1993 to 1995 (he is an employee of Heroku, a cloud platform, in 2012). The goal was to program in human style rather than force him adapting its mind to the computer structure. This was firmed up by applying a *principle of least surprise* that means that the language syntax is always as the programmer does expect it is. But there is also a lot of conventional rules to simplify the programming such as *only a way to do a thing* (unlike Perl).

Ruby powers Ruby on Rails, a web development framework on which numerous famous websites including Github, Scribd, Yammer, Shopify, and Groupon have been developed.

The language was locally used before the rails framework appears in 2004 and shares its success with the language itself. It is a framework for building Web application based on that language.

Ruby is regarded as combination of some of the most famous features of Lisp, Pearl and Eiffel. Ruby also has got a good job market and ruby developers are being paid decently at the moment.

One of the best reasons to pick up Ruby as a first language is that its syntax is one of the absolute easiest for beginners to understand. When compared to some other programming syntax, like C, Ruby seems almost intuitive with the logical and semantic approaches it takes. There is a sense of beauty in the coding of Ruby that makes this one of the best programs for beginners. The code is so easy to write and read, it's no wonder this language is so often picked up before Java.

Ruby is also very similar to both Perl and Python, so a jump to either of those two languages is nearly seamless.

While it is primarily object-oriented, it also has the capability of multiple paradigms, giving its users plenty of freedom to work with.

# Vocabulary focus:

1. Match the words from two columns to create a phrase and use the phrase in the sentence of your own to speak about

| interact | the most important computer parts  |
|----------|------------------------------------|
| work     | the mind to the computer structure |
| pave     | good programming style             |
| enforce  | web based applications             |
| adapt    | way for learning other languages   |
| develop  | the fundamentals                   |
| access   | on a wide range of platforms       |
| teach    | with the hardware                  |

2. Complete the sentence using one word: applications, debugging, framework, ancestor, object, script, syntax, coding

| 1. | Many famous websites were developed on this web development |
|----|-------------------------------------------------------------|
|    |                                                             |

- 2. One of the reasons to pick up this language is that its ..... is easy to understand.
- 3. It is more convenient to develop web based ...... in python.
- 4. It requires less time to write a simple ..... in this language.
- 5. ..... in Java is knowing how and why the project works.
- 6. This is the first purely ..... oriented programming language
- 7. C language is an ...... to many of the advanced programming languages.
- 8. With the help of this language you will learn things like ...... programs, memory management, and how computers work.

# Group work (expert group):

Each expert group member will return to their home group and will retell the summary of their programming language specific features.

Group work (home group):

Correct the tables with programming language specific features

## IV. Work with the Internet

Surf the net and be ready to tell about other popular programming languages.

| Find some additional information and facts about programming languages. |
|-------------------------------------------------------------------------|
|                                                                         |
|                                                                         |
|                                                                         |
|                                                                         |
|                                                                         |

## 2.7. FAMOUS PEOPLE IN COMPUTING

## Lead in

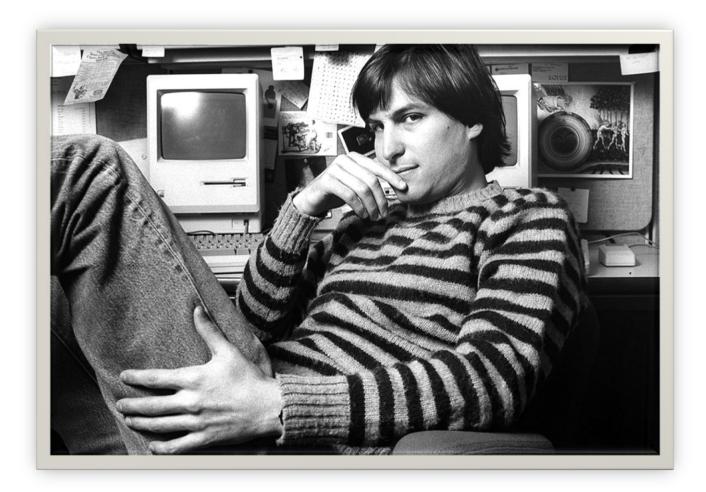

Group work (home group):

Collect information about the person from the picture.

- What does he do?
- What is his background?
- What are his traits of character?

You can use some expressions describing this person:

entrepreneur, marketer, inventor, chairman, CEO, charismatic, music industries, animation studio, laser printers, smart phones, diagnosis, health, death

# Reading

- 1. While reading mark the information:
  - I knew this fact (+)
  - I was not right about this (-)
  - This information was unknown for me (!)

#### **STEVE JOBS**

Steve Jobs co-founded Apple Computers with Steve Wozniak. Under Jobs' guidance, the company pioneered a series of revolutionary technologies, including the iPhone and iPad.

Steven Paul Jobs was born on February 24, 1955, in San Francisco, California, to Joanne Schieble (later Joanne Simpson) and Abdulfattah "John" Jandali, two University of Wisconsin graduate students who gave their unnamed son up for adoption. As an infant, Steven was adopted by Clara and Paul Jobs and named Steven Paul Jobs. Clara worked as an accountant, and Paul was a Coast Guard veteran and machinist. The family lived in Mountain View, California, within the area that would later become known as Silicon Valley. As a boy, Jobs and his father would work on electronics in the family garage. Paul would show his son how to take apart and reconstruct electronics, a hobby that *instilled* confidence, tenacity and mechanical skills in young Jobs.

While Jobs was always an intelligent and innovative thinker. Jobs was a *prankster* in elementary school, and his fourth-grade teacher needed to *persuade* him to study. While Jobs studied at Homestead High School (1971), he was introduced to his future partner, Steve Wozniak. Wozniak was attending the University of California, Berkeley, at the time. In a 2007 interview with *PC World*, Wozniak spoke about why he and Jobs clicked so well: "We both loved electronics and the way we used to hook up digital chips," Wozniak said. "Very few people, especially back then, had any idea what chips were, how they worked and what they could do. I had designed many computers, so I was way ahead of him in electronics and computer design, but we still had common interests. We both had pretty much sort of an independent attitude about things in the world. ..."

After high school, Jobs *enrolled* at Reed College in Portland, Oregon. Lacking direction, he dropped out of college after six months and spent the next 18 months dropping in on creative classes at the school.

In 1974, Jobs took a position as a video game designer with Atari. In 1976, when Jobs was just 21, he and Wozniak started Apple Computer. The duo started in the Jobs family garage, and funded their entrepreneurial venture by Jobs selling his Volkswagen bus and Wozniak selling his beloved scientific calculator.

Jobs and Wozniak are credited with revolutionizing the computer industry by democratizing the technology and making the machines smaller, cheaper, intuitive and accessible to everyday consumers. Wozniak *conceived* a series of user-friendly personal computers, and – with Jobs in charge of marketing – Apple initially marketed the computers for \$666.66 each. The Apple I earned the corporation around \$774,000. Three years after the release of Apple's second model, the Apple II, the company's sales *increased* by 700 percent, to \$139 million. In 1980, Apple Computer became a publicly traded company, with a market value of \$1.2 billion by the end of its very first day of trading. Jobs looked to marketing expert John Sculley of Pepsi-Cola to help fill the role of Apple's president.

However, the next several products from Apple suffered significant design *flaws*, resulting in recalls and consumer disappointment. IBM suddenly surpassed Apple in sales, and Apple had to compete with an IBM/PC – dominated business world.

In 1985, Jobs resigned as Apple's CEO to begin a new hardware and software company called NeXT, Inc. The following year Jobs *purchased* an animation company from George Lucas, which later became Pixar Animation Studios. Believing in Pixar's potential, Jobs initially invested \$50 million of his own money in the company. Pixar Studios went on to produce wildly popular animation films such as *Toy Story*, *Finding Nemo* and *The Incredibles*. Pixar's films have netted \$4 billion. The studio merged with Walt Disney in 2006, making Steve Jobs Disney's largest shareholder.

Apple eventually bought the company in 1996 for \$429 million. The following year, Jobs returned to his post as Apple's CEO. With a new management team, altered stock options and a self-imposed annual salary of \$1 a year, Jobs put Apple back on track. His *ingenious* products such as the iMac, effective branding campaigns and stylish designs caught the attention of consumers once again.

Apple introduced such revolutionary products as the Macbook Air, iPod and iPhone, all of which have dictated the evolution of modern technology.

In 2003, Jobs discovered that he had a neuroendocrine tumor, a rare but operable form of pancreatic cancer. Instead of surgery, Jobs chose to alter his pescovegetarian diet while weighing Eastern treatment options. For nine months, Jobs postponed surgery, making Apple's board of directors nervous. In 2004, he had a successful surgery to remove the pancreatic tumor. True to form, in *subsequent* years Jobs disclosed little about his health.

On October 5, 2011, Apple Inc. announced that its co-founder had passed away. After battling pancreatic cancer for nearly a decade, Steve Jobs died in Palo Alto. He was 56 years old.

2. Compare the facts known to you and new information. Discuss this information in pairs.

3. Fill in the cluster with the most important facts from the Steve Jobs biography. The cluster should contain the key words you can find in the text.

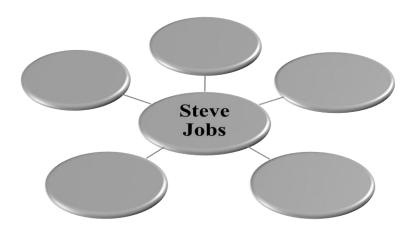

# Vocabulary focus:

1. Match the words from two columns to create a phrase and use the phrase in the sentence of your own to speak about Steve Jobs.

| independent     | sales          |
|-----------------|----------------|
| entrepreneurial | of marketing   |
| accessible      | disappointment |
| market          | attitude       |
| branding        | value          |
| in charge       | to consumers   |
| increase        | campaign       |
| consumer        | venture        |

2. Find words in the article which mean:

train, joker, induce, join, devise, raise, shortcoming, acquire, creative, following

## Work with the Internet

Surf the net and be ready to tell about other famous people in IT sphere. Present the information you found to your group mates.

www.biography.com

www.inventors.about.com

www.notablebiographies.com

## 2.8.APPLE VS MICROSOFT

## Lead in

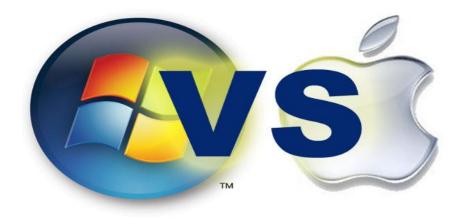

# Discuss in pairs:

- 1. Why do people prefer one operating system to another?
- 2. What operating system do you like? Give your reasons.
- 3. What products does the Microsoft Company issue?
- 4. What products does the Apple Company have?
- 5. Product of what company do you prefer?

Complete the table with the arguments in favor of each company's products:

| MICROSOFT | APPLE |
|-----------|-------|
| •         | •     |
| •         | •     |
| •         | •     |
| •         | •     |
| •         | •     |
|           |       |
|           |       |
|           |       |

# Reading

Read the computer magazine article and find more information in favor or against these companies' products.

#### MACS® AND PCS

As Apple® grows in popularity, the Mac® versus PC debate continues. Many businesses experience trouble choosing between the two. However, businesses must realize that each computer is suited for different needs.

The two differ most in their operating systems. With PC you have a variety of OS options from Microsoft® and other sources. Macs® come with one of the proprietary Apple® OSes like OS X®. You can install Windows® on a Mac®, but many users prefer the Mac® OS regardless.

Macs® have proven themselves vital in publishing, particularly the prepress process. Mac® has superior typography and color matching. Once printed, products look exactly as good as they do on the computer screen.

Meanwhile, PCs are noted for their fast processing speed and adaptability. Users can customize a PC to their needs. Additionally, their video subsystems are more powerful. This makes PCs desirable for game designers and others who need advanced graphics.

However, both computers have their limitations. While PCs are cheaper, they are also more susceptible to viruses. Macs® usually cost more but are less susceptible to computer viruses. However, Macs® tend to have fewer third-party software options than PCs. Businesses need to consider such concerns and make the right decisions when buying computers for their companies.

# Vocabulary focus:

1. Match the words with the definition.

| 1. Apple®           | a) company that creates the most common PC operating system |
|---------------------|-------------------------------------------------------------|
| 2. Windows®         | b) part of the computer that creates visuals                |
| 3. customize        | c) system that is likely to be harmed by a virus            |
| 4. OS X®            | d) operating system for PCs                                 |
| 5. processing speed | e) changing a computer for your needs                       |

| 6. video subsystem    | f) company that creates Macs®                    |
|-----------------------|--------------------------------------------------|
| 7. Microsoft®         | g) operating system for Macs®                    |
| 8. susceptible system | h) a measurement of how quickly a computer works |

#### 2. Fill in the blanks with the correct words:

prepress, color matching, PC, topography

- 1. A ..... comes with OS X<sup>®</sup>.
- 2. Publishing software is needed for the ..... process.
- 3. Good ..... means anything printed out looks like what's on screen.
- 4. I'm getting a ..... because I like the Windows® OS.
- 5. The ...... on his computer includes hundreds of fonts.

#### Work with the Internet

Surf the net and find additional arguments in favor of each company.

## www.computerhope.com

http://www.computerworld.com/article/2507485/vertical-it/apple-vs--microsoft-by-the-numbers.html

http://americasmarkets.usatoday.com/2014/07/23/apple-vs-microsoft-by-the-numbers/

# Group work:

Make two groups. One group will present the interest of MICROSOFT Company another group will represent APPLE Corporation. Collect arguments in favor of each company and be ready for the cross discussion.

# 2.9. CLOUD TECHNOLOGY

## Lead in

What is cloud computing? How can cloud technology help people? What are the benefits of this online service? What are the downsides of this technology? Do you use this technology? Do you like it? Why?

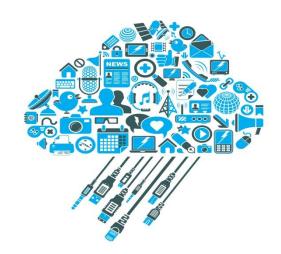

Fill in the cluster with the most important cloud technology services.

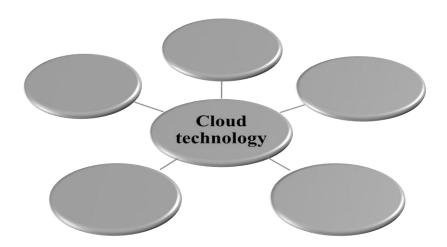

# Reading

Read the computer magazine article and add more information to the cluster.

# Answer the questions:

- 1. What are the benefits of the cloud technology for businesses?
- 2. What are the differences between the conventional and the cloud IT services?

## What is Cloud Computing and why does your small business need it?

Cloud computing is a way to increase capabilities on the fly without investing in a new infrastructure, training new personnel, or licensing new software.

Small businesses *benefit from Cloud computing* by not having *to deploy physical infrastructure* like file and e-mail servers, storage systems or shrink-wrapped software.

Cloud computing is a broad umbrella that includes Software-as-a-Service where a specific application or service is *offered to a customer as a subscription*. **Dropbox**, **Salesforce.com**, and **QuickBooks** are all examples of SaaS.

SaaS provides a way of *delivering a host of software* and technical services that would usually be cost-prohibitive and difficult to manage as on-premise, local solutions.

Cloud computing has come a long way and is now *mainstream technology* for businesses.

The cloud does for IT as **UPS** and **Federal Express** did for the shipping industry.

Cloud computing capabilities deliver a plethora of network technology.

Small businesses are most likely to not have an IT staff or technical, *in-house* expert. Some companies don't even know how to ask about their company's tech infrastructure.

Joining the cloud can help reduce these stress of all the IT stuff.

## In The Cloud

The different types of models of cloud are: **public**, **private**, **community** and **hybrid**.

- Public cloud is available to the general public over the Internet. It's a "game changer" for small businesses and gives them access to enterprise-level applications.
- Private cloud is within a corporate firewall. It is reserved for larger companies that have their own IT staff and data centers.
- Community cloud is shared between different organizations. It's a multitenant infrastructure with a pay-as-you-go billing structure.
- Hybrid cloud is a combination of the three. This cloud addresses configuration management, change control, security and budgeting.

**SaaS** (**Software as a Service**) is predominantly used for office productivity like email, work processing, number crunching, and online file sharing.

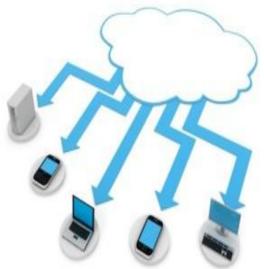

**IaaS** (**Infrastructure as a Service**) functions like storage and computing. It is used to store intellectual property like documents, drawings, applications and code proprietary to a business.

**PaaS** (**Platform as a Service**) is used to develop and run a website in the cloud or build applications.

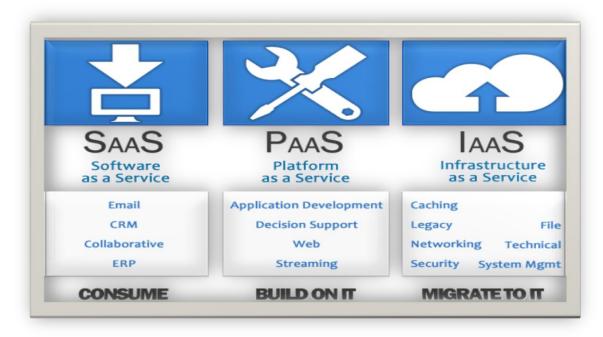

There is a huge opportunity for growth of a small business when using cloud services.

Cloud computing *encompasses subscription-based or pay-per-use service*, that in real time or over the Internet, extends IT's existing capabilities.

Cloud computing is still at an early stage, with a crew of providers large and small. It delivers not only cloud-based services from storage to spam filtering but presents a utility-style infrastructure for your business.

# Vocabulary focus:

1. Match the words from two columns to create a phrase and use the phrase in the sentence of your own to speak about cloud technology.

| increase   | host                  |
|------------|-----------------------|
| benefit    | of network technology |
| deploy     | capability            |
| offer      | from cloud computing  |
| deliver    | technology            |
| mainstream | pay-per-use service   |
| encompass  | as a subscription     |
| plethora   | infrastructure        |

#### 2. Fill in the blanks with the correct word:

storage, SaaS, applications, IaaS, spam filtering, PaaS, subscription

| _ | Cloud technology delivers cloud-based and servic-            |
|---|--------------------------------------------------------------|
|   | es.                                                          |
| _ | Public cloud gives businesses access to enterprise-level     |
| _ | functions like storage and computing.                        |
| _ | is used to develop and run a website in the cloud or build   |
|   | applications.                                                |
| _ | is used for office productivity like email, work processing, |
|   | number crunching, and online file sharing.                   |
| _ | Cloud computing provides based service.                      |

## Work with the Internet

Surf the net and find information about the advantages and disadvantages of cloud technology.

 $\frac{http://www.claconnect.com/Risk-Management/The-Benefits-and-Risks-of-Cloud-Computing.aspx}{Cloud-Computing.aspx}$ 

http://www.business.qld.gov.au/business/running/technology-for-business/cloud-computing-business/cloud-computing-benefits
http://www.moorestephens.com/cloud\_computing\_benefits\_challenges.aspx
http://mobiledevices.about.com/od/additionalresources/a/Cloud-Computing-Is-It-Really-All-That-Beneficial.htm

# Group work:

Make two groups. One group will be in favor of cloud technology another group will be against it. Collect your arguments and be ready for the cross discussion.

## 2.10. DATABASES AND DATABASE MANAGEMENT SYSTEMS

## Lead in

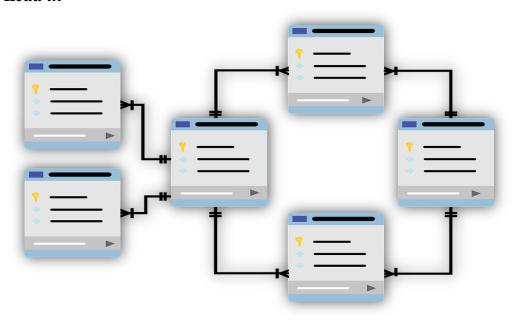

- 1. Answer the following questions
- What is a database?
- What kind of information can you find in databases?
- What is the purpose of database management system?
- What examples of database management systems do you know?
- What are their differences?

**Databases** and database technology have a major impact on the growing use of computers. It is fair to say that databases play a critical role in almost all areas where computers are used, including business, electronic commerce, engineering, medicine, genetics, law, education, and library science.

A database is a collection of related **data**. By data, we mean facts that can be recorded and that have implicit meaning. For example, consider the names, telephone numbers, and addresses of the people you know. You may have recorded this data in an indexed address book or you may have *stored* it on a *hard drive*, using a personal computer and software such as Microsoft Access or Excel. This collection of related data with an implicit meaning is a database.

A database has the following implicit properties:

- A database represents some aspect of the real world, sometimes called the **miniworld** or the **universe of discourse (UoD)**. Changes to the **miniworld** are reflected in the database.
- A database is a *logically coherent* collection of data with some *inherent meaning*. A *random assortment* of data cannot correctly be referred to as a database.
- A database is designed, built, and populated with data for a specific purpose. It has an intended group of users and some *preconceived applications* in which these users are interested.

In other words, a database has some source from which data is *derived*, some degree of interaction with events in the real world, and an audience that is actively interested in its contents. The end users of a database may perform business transactions (for example, a customer buys a camera) or events may happen (for example, an employee has a baby) that cause the information in the database to change. In order for a database to be accurate and *reliable* at all times, it must be a true reflection of the **miniworld** that it represents; therefore, changes must be reflected in the database as soon as possible.

A database can be of any size and complexity. For example, the list of names and addresses referred to earlier may consist of only a few hundred records, each with a simple structure. On the other hand, the computerized catalog of a large library may contain half a million entries organized under different categories – by primary author's last name, by subject, by book title – with each category organized alphabetically. A database of even greater size and complexity is maintained by the Internal Revenue Service (IRS) to monitor tax forms filed by U.S. taxpayers. This huge amount of information must be organized and managed so that users can *search* for, *retrieve*, and *update* the data as needed.

A database may be *generated* and *maintained* manually or it may be computerized. For example, a library card catalog is a database that may be created and maintained manually. A computerized database may be created and maintained either by a group of application programs written specifically for that task or by a database management system.

A database management system (DBMS) is a collection of programs that enables users to create and maintain a database. The DBMS is a general-purpose software system that *facilitates* the processes of defining, constructing, manipulating, and *sharing* databases among various users and applications. Defining a database involves specifying the data types, structures, and constraints of the data to be stored in the database.

An application program *accesses* the database by sending *queries* or *requests* for data to the DBMS. A query typically causes some data to be retrieved; a transaction may cause some data to be read and some data to be written into the database.

Other important functions provided by the DBMS include *protecting* the database and maintaining it over a long period of time. Protection includes system protection against *hardware* or *software malfunction* (or crashes) and security protection against unauthorized or *malicious access*. A typical large database may have a life cycle of many years, so the DBMS must be able to maintain the database system by allowing the system to evolve as requirements change over time.

It is not absolutely necessary to use general-purpose DBMS software to implement a computerized database. We could write our own set of programs to create and maintain the database. In either case – whether we use a general-purpose DBMS or not – we usually have to deploy a considerable amount of complex software. In fact, most DBMSs are very complex software systems.

#### WHAT TO LOOK FOR IN A DATABASE?

Although database management systems all perform the same basic task, which is to enable users to *create*, *edit* and *access* information in databases, how they accomplish this can vary. Additionally, the features, functionality, and support associated with each management system can differ significantly.

When comparing different popular databases, you should consider how user-friendly and scalable each DBMS is as well as how well it will integrate with other products you're using. Additionally, you may want to take into account the cost of the management system and the support available for it.

Database management engines also need to be able to grow with your organization. Small businesses may only need limited features or have small amounts of data to manage, but requirements can grow substantially over time, and switching to another database management system can be a hassle.

There are a number of popular databases systems available – both paid and free. To help you decide which management system might be right for you or your organization, check out the list below of the most popular databases.

2. Complete the table with the most popular databases systems available. Match the specific feature to the databases system it characterizes.

|            | m)It is one of the most popular databases for web-based appli-     |  |
|------------|--------------------------------------------------------------------|--|
|            | cations. It's free, and it is frequently updated with features and |  |
| Oracle     | security improvements.                                             |  |
|            | n) It is ideal for large organizations that handle enormous data-  |  |
|            | bases and need a variety of features.                              |  |
| MySQL      | o) It is ideal for organizations that need a robust database man-  |  |
|            | agement tool but are on a budget.                                  |  |
| Microsoft  | p) It is available on Linux as well as Windows-based plat-         |  |
| SQL Server | forms.                                                             |  |
| SQL Scrvci | q) PostgreSQL is one of several free popular databases, and it is  |  |
|            | frequently used for web databases.                                 |  |
| PostgreSQL | r) You are able to access visualizations on mobile devices.        |  |
|            | s) It is ideal for organizations with a limited budget that want   |  |
|            | the ability to select their interface and use JSON.                |  |
|            | t) It works very well with other Microsoft products.               |  |
|            | u) The first version of this database management tool was          |  |
|            | created in the late 70s.                                           |  |

## 3. Group work (expert group):

Each group will read one of the texts about different database management systems and will make a summary of their specific features.

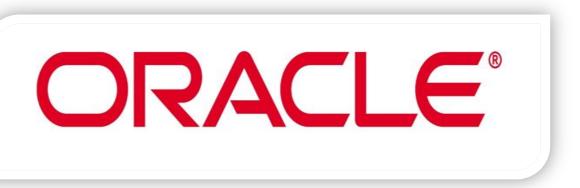

It's no surprise that Oracle is consistently at the top of lists of popular databases. The first version of this database management tool was created in the late 70s, and there are a number of editions of this tool available to meet your organization's needs.

The newest version of Oracle, 12c, is designed for the cloud and can be hosted on a single server or multiple servers, and it enables the management of databases holding billions of records. Some of the features of the latest version of Oracle include a grid framework and the use of both physical and logical structures.

This means that physical data management has no effect on access to logical structures. Additionally, security in this release is excellent because each transaction is isolated from others.

#### Pros:

You'll find the latest innovations and features coming from their products since Oracle tends to set the bar for other database management tools.

Oracle database management tools are also incredibly robust, and you can find one that can do just about anything you can possibly think of.

#### Cons:

The cost of Oracle can be prohibitive, especially for smaller organizations. The system can require significant resources once installed, so hardware upgrades may be required to even implement Oracle.

Ideal for: Large organizations that handle enormous databases and need a variety of features.

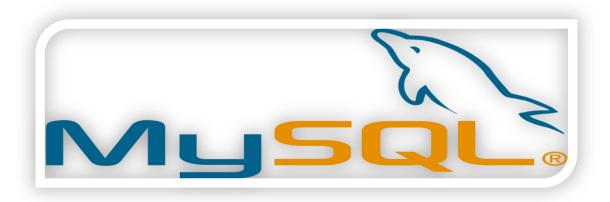

MySQL is one of the most popular databases for web-based applications. It's freeware, but it is frequently updated with features and security improvements. There are also a variety of paid editions designed for commercial use. With the freeware version, there's a greater focus on speed and reliability instead of including a vast array of features, which can be good or bad depending on what you're attempting to do.

This database engine allows you to select from a variety of storage engines that enable you to change the functionality of the tool and handle data from different table types. It also has an easy to use interface, and batch commands let you process enormous amounts of data. The system is also incredibly reliable and doesn't tend to hog resources.

#### Pros:

It's available for free.

It offers a lot of functionality even for a free database engine.

There are a variety of user interfaces that can be implemented.

It can be made to work with other databases, including DB2 and Oracle.

#### Cons:

You may spend a lot of time and effort to get MySQL to do things that other systems do automatically, like create incremental backups.

There is no built-in support for XML or OLAP.

Support is available for the free version, but you'll need to pay for it.

Ideal for: Organizations that need a robust database management tool but are on a budget.

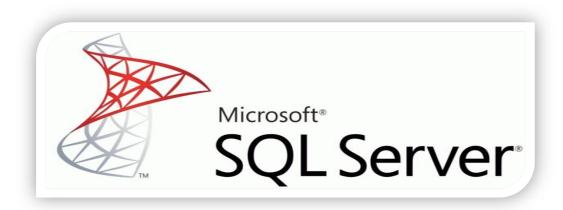

As

with other popular databases, you can select from a number of editions of Microsoft SQL server. This database management engine works on cloud-based servers as well as local servers, and it can be set up to work on both at the same time. Not long after the release of Microsoft SQL Server 2016, Microsoft made it available on Linux as well as Windows-based platforms.

Some of the standout features for the 2016 edition include temporal data support, which makes it possible to track changes made to data over time. The latest version of Microsoft SQL Server also allows for dynamic data masking, which ensures that only authorized individuals will see sensitive data.

#### Pros:

It is very fast and stable.

The engine offers the ability to adjust and track performance levels, which can reduce resource use.

You are able to access visualizations on mobile devices.

It works very well with other Microsoft products.

#### Cons:

Enterprise pricing may be beyond what many organizations can afford.

Even with performance tuning, Microsoft SQL Server can gobble resources.

Many individuals have issues using the SQL Server Integration Services to import files.

Ideal for: Large organizations that use a number of Microsoft products.

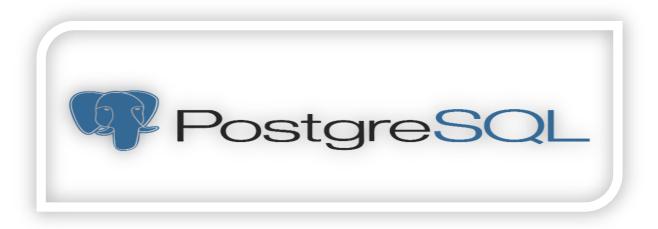

PostgreSQL is one of several free popular databases, and it is frequently used for web databases. It was one of the first database management systems to be developed, and it allows users to manage both structured and unstructured data. It can also be used on most major platforms, including Linux-based ones, and it's fairly simple to import information from other database types using the tool.

This database management engine can be hosted in a number of environments, including virtual, physical and cloud-based environments. The latest version, PostgreSQL 9.5, offers larger data volumes and an increase in the number of concurrent users. Security has also been improved thanks to support for both DBMS\_SESSION and expanded password profiles.

#### Pros:

This database management engine is scalable and can handle terabytes of data.

It supports JSON.

There are a variety of predefined functions.

A number of interfaces are available.

#### Cons:

Documentation can be spotty, so you may find yourself searching online in an effort to figure out how to do something.

Configuration can be confusing.

Speed may suffer during large bulk operations or read queries.

Ideal for: Organizations with a limited budget that want the ability to select their interface and use JSON.

#### 4. Group work (expert group):

Each expert group member will return to their home group and will retell the summary of their database management system.

5. Group work (home group):

Correct the tables with database management systems descriptions.

#### Vocabulary focus:

1. Match the words from two columns to create a phrase and use the phrase in the sentence of your own to speak about databases.

| random       | data         |
|--------------|--------------|
| malicious    | applications |
| preconceived | malfunction  |
| software     | access       |
| facilitate   | coherent     |
| retrieve     | process      |
| inherent     | meaning      |
| logically    | assortment   |

2. Find words in the article English equivalents and use them in the sentences of your own to speak about databases.

Выполнять выборку данных, поддерживать базы данных, надежная база данных, редактировать информацию, хранить данные, заранее заданный набор, связанные данные, запрос данных, присущее значение, получать доступ к информации, жесткий диск, связанные данные, обновлять информацию, совместное использование данных

#### Work with the Internet

- Surf the net and be ready to tell about other popular database management engines.
- Find some additional information and facts about the database management engines presented above.

# **Useful Words/Phrases for successful communication**

| Personal opi-  | in my opinion/view                              |
|----------------|-------------------------------------------------|
| nion           | to my mind                                      |
| IIIOII         | from my point of view                           |
|                | to my way of thinking                           |
|                | I am convinced that                             |
|                |                                                 |
|                | it strikes me that                              |
|                | it is my firm belief that                       |
|                | I am inclined to believe that                   |
|                | it seems to me that                             |
|                | as far as I am concerned                        |
|                | I think that                                    |
| To list advan- | one advantage of                                |
| tages and dis- | another advantage of                            |
| advantages     | one other advantage of                          |
|                | a further advantage of                          |
|                | the main advantage of                           |
|                | the greatest advantage of                       |
|                | the first advantage of                          |
|                |                                                 |
| To list points | firstly                                         |
|                | first of all                                    |
|                | in the first place                              |
|                | secondly                                        |
|                | thirdly                                         |
|                | finally                                         |
|                | to start/to begin with                          |
| To list points | first/to start/to begin with/first of all       |
| to a specific  | secondly/after this (that)/afterwards/then/next |
| sequence       | finally/lastly/last but not the least           |
| To add more    | what is more                                    |
| points to the  | furthermore                                     |
| same topic     | also                                            |
| Same topic     | moreover                                        |
|                | apart from this/that                            |
|                | in addition (to this/that)                      |
|                |                                                 |
|                | besides (this)                                  |
|                | not to mention the fact that                    |
|                | not onlybut                                     |
|                | bothand                                         |
|                |                                                 |

| To refer to oth- | with reference to                  |
|------------------|------------------------------------|
| er sources       | according to                       |
| To express       | because                            |
| cause            | owing to the fact that             |
|                  | due to the fact that               |
|                  | on the grounds that                |
|                  | since                              |
|                  | as                                 |
|                  | in view of                         |
|                  | because of                         |
|                  | owing to                           |
|                  | for this reason                    |
|                  | seeing that                        |
|                  | that                               |
| To express ef-   | thus                               |
| fect             | therefore                          |
|                  | so                                 |
|                  | consequently                       |
|                  | as a result                        |
|                  | as a consequence                   |
| To express       | so that                            |
| purpose          | so as to/in order to               |
|                  | in case                            |
|                  | with the purpose/view/intention of |
| To emphasize a   | indeed                             |
| point            | naturally                          |
|                  | clearly                            |
|                  | obviously                          |
|                  | of course                          |
|                  | needless to say                    |
| To express re-   | it a fact that                     |
| ality            | in effect                          |
|                  | in fact                            |
|                  | as a matter of fact                |
|                  | actually                           |
|                  | in practice                        |
|                  | indeed                             |
| To give exam-    | for instance,                      |
| ples             | for example,                       |
|                  | such as                            |
|                  | like                               |
|                  | particularly                       |
|                  | in particular                      |
|                  | especially                         |

| To molzo con    | og o (ganaral) rula                                 |                  |  |
|-----------------|-----------------------------------------------------|------------------|--|
| To make gen-    | as a (general) rule,                                |                  |  |
| eral statements | by and large                                        |                  |  |
|                 | generally,                                          |                  |  |
|                 | in general,                                         |                  |  |
| TD 1            | on the whole                                        |                  |  |
| To make par-    | up to the point,                                    |                  |  |
| tially true     | to a certain extent/degree,                         |                  |  |
| statements      | in a sense,                                         |                  |  |
|                 | to a limited extent,                                |                  |  |
|                 | ın a way,                                           |                  |  |
| To express li-  | to the best of my knowledge                         |                  |  |
| mited know-     | as far as I know                                    | as far as I know |  |
| ledge           |                                                     |                  |  |
| To state other  | it is popularly believed that                       |                  |  |
| people's opi-   | people often claim that                             |                  |  |
| nions           | it is often alleged that                            |                  |  |
|                 | some people argue that                              |                  |  |
|                 | many argue that                                     |                  |  |
|                 | most people feel that                               |                  |  |
|                 | some people point out that                          |                  |  |
|                 | contrary to this belief,                            |                  |  |
| To make con-    | yet although                                        |                  |  |
| trasting points | however even though                                 |                  |  |
|                 | nevertheless regardless of the fact that            |                  |  |
|                 | nonetheless in spite of the fact that               |                  |  |
|                 | but despite the fact that                           |                  |  |
|                 | even so while                                       |                  |  |
|                 | still on the contrary                               |                  |  |
|                 | on the other hand                                   |                  |  |
| To express      | opponents ofargue (claim, believe) that             |                  |  |
| balance (the    | while it is true to say that, in fact               |                  |  |
| other side of   | the fact thatcontradicts the belief (the idea) that |                  |  |
| the argument)   | , , , , , , , , , , , , , , , , , , ,               |                  |  |
| Negative addi-  | neithernor                                          |                  |  |
| tion            | nor                                                 |                  |  |
|                 | neither                                             |                  |  |
|                 | either                                              |                  |  |
| To express ex-  | apart from                                          |                  |  |
| ception         | but                                                 |                  |  |
|                 | except (for)                                        |                  |  |
| To clari-       | in other words                                      |                  |  |
| fy/rephrase     | that is to say                                      |                  |  |
| J. 11           | to put it another way                               |                  |  |
|                 | 1 · · · · · · · · · · · · · · · · · · ·             |                  |  |

# **Words/Phrases for Presentations**

| Introducing yourself                    | Let me introduce myself. My name is I would like to tell you about                                                                                                  |
|-----------------------------------------|----------------------------------------------------------------------------------------------------|
| Outlining a presentation                | I am going to divide my talk into four parts.  First I'll give you some basic information about  After that I'll talk about  Next, I want to look at  Finally, I'll |
| Giving back-<br>ground infor-<br>mation | I'll give you some background information about Let's start with the background.                                                                                    |
| Referring to the audience               | As you know As you can see                                                                                                    |
| Changing the topic                      | Let's now move on to Now I'll look at                                                                                                    |
| Referring to visuals                    | If you look at the graph you can see Could I draw your attention to the chart? If you look at the table you'll see                                                  |
| Ending                                  | Thank you very much for your attention. Thanks very much for listening to my talk.                                                                                  |
| Inviting questions                      | If you have any questions, don't hesitate to ask. I'll be glad to answer any questions.                                                                             |

# Six hats of thinking

#### **Useful lexis**

| job task                                 | профессиональная задача          |
|------------------------------------------|----------------------------------|
| to cover significant professional issues | освещать важные профессиональные |
| _                                        | вопросы                          |
| to deliver a speech like professionals   | выступать как профессионалы      |
| to raise an important professional issue | поднять важный профессиональный  |
|                                          | вопрос                           |
| to cover all the points of the presenta- | раскрыть все пункты презентации  |
| tion                                     |                                  |
| to touch upon the topical issues         | затрагивать актуальные проблемы  |
| to get message across to                 | донести свои мысли до            |
|                                          |                                  |
| to come apart with                       | расходиться с                    |
| to specify the blind sides               | указать на слабые стороны        |
|                                          |                                  |
| to specificate                           | детализировать                   |
| to ignore                                | не учитывать, не включить        |
| to overlook                              | упускать из виду, игнорировать   |
| to torpedo a project                     | провалить проект                 |
| to speak by the book                     | говорить с полным знанием дела   |
| unconsidered issue                       | нерассмотренный вопрос           |
| to have an obscure view of               | неясно представлять себе         |
|                                          | _                                |
| to introduce / make changes in           | вносить изменения в              |

#### THE WHITE HAT gives factual information about the presentation.

- 1. What was the subject of the presentation? The subject of presentation is ...
- 2. How long did it last? It lasted for ... minutes.
- 3. How many parts did it consist of? The presentation consisted of ... parts.
- 4. Was it computer or paper presentation? It was a ... presentation.
- 5. Was it colored or black-white? It was ...
- 6. Was it joined or single-handed work? It was ... work.
- 7. How many people took part in the presentation? ... people/person took part in it.

# THE YELLOW HAT states positive points of the presentation.

What are the good points?

What are the benefits?

How will it help us?

I liked ...

- ... was interesting
- 1. to manage to develop a successful report;
- 2. to cope with the task;
- 3. to do something in the original way;
- 4. to express one's own professional view concerning ...;
- 5. to show knowledge/skills;
- 6. to deliver a speech professionally;
- 7. to raise important issues;
- 8. to cover all the points of the presentation;
- 9. to be rich in professional lexis;
- 10. to be worthy of special attention;
- 11. well-prepared, thought-provoking, informative, colorful, thought-out
- 12. to succeed in ...

## THE BLACK HAT states negative points of the presentation.

There are some disadvantages.

I didn't like ...

- ... was a weak point.
- 1. to fail to develop;
- 2. it has limited professional lexis;
- 3. to fail to show knowledge and skills;
- 4. to fail to present the graphical part;
- 5. to overlook the main project parts;
- 6. Your report leaves much to be desired.
- 7. You failed to cover all the points of the presentation.

#### THE RED HAT expresses all the feelings which the presentation arouses.

- 1. I feel interested/ excited/ confused/ indifferent/disappointed
- 2. The presentation was interesting/ exciting/ confusing/ ordinary/disappointing
- 3. I have different feelings;
- 4. The report created a feeling of surprise/admiration/disappointment— вызывать чувство удивления/восхищения/разочарования;
- 5. It aroused our interest;
- 6. There was a disappointing/confusing moment.
- 7. There was a moment that gladdened us very much.

## THE GREEN HAT suggests ways to improve the presentation.

- 1. The presentation would be improved if ...;
- 2. It would be better if ...
- 3. To make it more professional you should ...;
- 4. I would suggest (doing) ...
- 5. It is necessary to ...

# THE BLUE HAT sums up points of view of all the hats and expresses the overall impression of the presentation.

- 1. In general the presentation created a favourable (positive)/ unfavourable (negative) impression;
- 2. You develop a successful/unsuccessful project;
- 3. In spite that you fail to consider ... the presentation is a success because ...;
- 4. The presentation arouse different emotions, such as interest/ excitement/ confuse/ indifference/ disappointment
- 5. It will improve considerably if you add ...
- 6. In conclusion I would like to say that ...

[12: 91-93]

#### **Supplementary Reading**

#### Part 1

# **Starting a Career in Databases**

Finding a Job Without Experience By Mike Chapple, About.com

If you've been reading the IT industry's help wanted ads recently, there's no doubt you've come across a number of ads seeking professional database administrators, designers and developers. Have you ever considered crossing over into these fields yourself? Have you found yourself wondering what it would take to make such a career move?

There are three main types of qualifications that will help you in your quest to obtain employment in the database industry (or any other IT field, for that matter). These are experience, education and professional credentials. The ideal candidate's resume describes a balanced mix of criteria from each of these three categories. That said, most employers don't have a predetermined formula that they use to determine which candidates are asked to interview and which resumes get thrown in the circular file. If your work experience reflects a long history of increasingly responsible positions in a related field, a potential employer might not be interested in the fact that you don't have a college degree. On the other hand, if you recently earned a graduate degree in computer science and wrote a master's thesis on database optimization you'd also probably be an attractive candidate despite the fact that you are fresh out of school.

Let's take a look at each one of these categories in detail. As you read through them, try to assess yourself against the criteria mentioned. Better yet, print out a copy of this article and a copy of your resume and give them to a trusted friend. Let them review your background in light of these criteria and give you an idea of where you would stand in the eyes of an employer. Remember: if it's not described properly on your resume in a manner that attracts the eye of an overworked hiring manager, you didn't do it!

# **Experience**

Every job searcher is familiar with the novice's paradox: "You can't get a job without experience but you can't get experience without a job." If you're an aspiring database professional without any work experience in the field, what are your options?

If you truly have no work experience in the IT industry, your best bet is probably going to be seeking out an entry-level job working at a help desk or in a junior database analyst position. Granted, these jobs are not glamorous and won't help you buy that palatial home in the suburbs. However, this type of "in the trenches" work will give you exposure to a variety of tools and techniques. After you've spent a year or two working in this type of environment you should

be ready to either seek a promotion at your current place of employment or fire up the word processor to add this newfound experience to your resume.

If you have related IT experience, you have a bit more flexibility. You're probably qualified to find a higher-level position as a system administrator or similar role. If your eventual goal is to become a database administrator, seek out a smaller company that uses databases in their day-to-day operations. Chances are, they won't be too concerned about your lack of database experience if you're familiar with some of the other technologies they use. Once you're on the job, gradually begin to assume some database administration roles and before you know it you'll be a skilled database administrator through on-the-job training!

If neither of these options work for you, consider volunteering your database skills for a local nonprofit organization. If you spend some time making a few phone calls, you'll undoubtedly discover a worthy organization that could make use of a database designer/administrator. Take on a couple of these projects, add them to your resume and hit the FAX machine again!

#### **Education**

Five years ago, any technical recruiter would tell you not to even bother applying for a technical position in the database industry unless you held at least a Bachelor's degree in computer science. The explosive growth of the Internet created such a large demand for database administrators that many employers were forced to reconsider this requirement. It's now commonplace to find graduates of vocational/technical programs and self-taught database administrators with no more than a high school education holding positions once reserved for college graduates. That said, holding a computer science degree will definitely enhance your resume and make you stand out from the crowd. If your eventual goal is to move into a future management role, a degree is usually considered essential.

If you don't have a degree, what can you do right now to increase your marketability in the short term? You have two options:

First, consider starting a computer science degree program. Check with your local colleges and universities and you're bound to find one that offers a program compatible with your schedule. One word of caution: If you want to gain immediate resume-enhancing skills, be sure to take some computer science and database courses from the get-go. Yes, you do need to take history and philosophy courses to earn your degree, but you're probably better off saving them for later so you can increase your marketability to an employer now.

Second, if you are willing to shell out some bucks (or have a particularly generous employer) consider taking database classes from a technical training school. All major cities have some sort of technical education program where you can take week-long courses introducing you to the concepts of database administration on your choice of platforms. Expect to pay several thousand dollars a week for the privilege of this quick knowledge.

#### **Professional Credentials**

Surely you've seen the initials and heard the radio ads: "Get your MCSE, CCNA, OCP, MCDBA, CAN or some other certification today to make big bucks tomorrow!" As many aspiring database professionals discovered the hard way, earning a technical certification alone does not qualify you to walk in off the street and claim a job at your choice of employers. However, viewed in the context of a well-rounded resume, professional certifications can easily make you stand out from the crowd. If you've decided to take the plunge and seek a technical certification, your next step is to find a program that's appropriate for your skill level, willingness to learn and career aspirations.

If you're seeking a database position in a small-scale environment where you'll be working only with Microsoft Access databases, you might want to consider the Microsoft Office User Specialist program. This entry-level certification provides employers with an assurance from Microsoft that you're familiar with the features of Microsoft Access databases. The certification process involves only one examination and experienced Access users should be able to tackle it with a minimal amount of preparation. If you've never used Access before, you might want to consider taking a class or reading through a couple of certification-oriented books before attempting the exam.

On the other hand, if you've set your sights higher than working with Microsoft Access, you might want to consider one of the more advanced certification programs. Microsoft offers the Microsoft Certified Database Administrator (MCDBA) program for experienced Microsoft SQL Server administrators. This program involves taking a series of four challenging certification examinations. This program is definitely not for the faint of heart and successful completion requires real hands-on SQL Server experience. However, if you make it through the certification process, you'll be joining an elite club of certified database professionals.

Not interested in SQL Server? Is Oracle more your style? Rest assured, Oracle offers a similar certification, Oracle Certified Professional. This program offers a variety of certification tracks and specialties, but most require between five and six computed-based examinations that demonstrate your database knowledge in a variety of subject areas. This prestigious program is also extremely difficult and requires hands-on experience for successful completion.

Now you know what employers are looking for. Where do you stand? Is there a specific area where your resume is a little weak? If you've identified something specific you can do to increase your marketability, do it! The About Databases site provides all of the resources you'll need to get started. Check out our subject pages devoted to careers, certifications and training. If you need further advice or a little moral support, be sure to stop by our discussion forum and join the continuing conversation.

Good luck with your career in database administration! For some specific options, check out the Job Search Guide's Database Administrator Job Profile.

#### Part 2

#### **Cloud Computing Advantages**

#### **Cloud Computing Disadvantages**

#### **Storage and Scalability**

No more infrastructure investments or time spent adding new servers, partitioning silos – none of that mess. With the cloud, you basically have access to unlimited storage capability and scalability.

#### **Backup and Disaster Recovery**

Those days of tape back-up are long gone. Most cloud providers across service types and platforms offer comprehensive backup and recovery capabilities.

#### **Mobility**

Your cloud, anywhere. Whether it's your development platform, suite of office tools or custom content management system – cloud mobility enables access anywhere with a Web connection (just about).

#### **Cost Efficiency**

Aside from storage and infrastructure costs, just think about all the other costs you can minimize with cloud services – updating and managing software or applications, hiring and training new staff and even decreased on-site energy costs.

#### **Enable IT Innovation**

Probably the most understated benefit of the cloud – it is reshaping IT into a proactively innovative bunch that focuses a lot less on manual system administration, and a lot more on improving the technology. From integration, mobility to even user personalization, giving your IT the cloud can make their jobs much easier – and more enjoyable.

#### **Control and Reliability**

The biggest fear of cloud computing is found in its major benefit – the ability to outsource the IT burden to a specialized vendor or provider. Sure it sounds great, but with a move to the cloud you do give up the in-house control of a traditional IT department.

#### **Security, Privacy and Compliance**

Security can also be a concern in the cloud, particularly if you manage confidential data like customer information. Compliance in the cloud may also become an issue, which may require deploying a private cloud if you do have to secure private data.

#### **Compatibility**

Making sure every existing tool, software and computer is compatible with the Web based service, platform or infrastructure. While onsite IT may have a little more control in managing integration and compatibility, it is often "what you see is what you get" in the cloud.

#### **Unpredicted Costs**

Sure, the cloud can substantially reduce staff and hardware costs, but the price could end up being more than you bargained for. Migrating to the cloud is also an understated cost, and making sure the current systems that support your business while moving to the cloud could raise operating costs substantially.

#### **Contracts and Lock-Ins**

Traditional IT could be downsized, upsized, contracted-in and otherwise controlled by you. On-site hardware, software, infrastructure and platforms always carried some obligations, but now the cloud service provider, for the most part, has all the decision power. Vendor lockin is also a major issue — as it was with old IT — and this could add up to cost and performance disadvantages later.

# Part 3 THE METHODS TO ENSURE INTERNET SECURITY

#### Use a firewall

We strongly recommend the use of some type of firewall product for Internet security, such as a network appliance or a personal firewall software package. Intruders are constantly scanning home user systems for known vulnerabilities. Network firewalls (whether software or hardware-based) can provide some degree of protection against these attacks.

#### Don't open unknown email attachments

Before opening any email attachments, be sure you know the source of the attachment. It is not enough that the mail originated from an address you recognize. The Melissa virus spread precisely because it originated from a familiar address. Malicious code might be distributed in amusing or enticing programs. If you must open an attachment before you can verify the source, we suggest the following procedure:

- save the file to your hard disk
- scan the file using your antivirus software
- open the file

For additional protection, you can disconnect or lock your computer's network connection before opening the file.

Following these steps will reduce, but not wholly eliminate, the chance that any malicious code contained in the attachment might spread from your computer to others.

#### Don't run programs of unknown origin

Never run a program unless you know it to be authored by a person or company that you trust. Also, don't send programs of unknown origin to your friends or coworkers simply because they are amusing – they might contain a Trojan horse program. These programs seriously hurt Internet Security.

#### Disable hidden filename extensions

Windows operating systems contain an option to "Hide file extensions for known file types". The option is enabled by default, but you can disable this option in order to have file extensions displayed by Windows. After disabling this option, there are still some file extensions that, by default, will continue to remain hidden.

There is a registry value which, if set, will cause Windows to hide certain file extensions regardless of user configuration choices elsewhere in the operating system. The "NeverShowExt" registry value is used to hide the extensions for basic Windows file types. For example, the ".LNK" extension associated with Windows shortcuts remains hidden even after a user has turned off the option to hide extensions.

# Keep all applications, including your operating system, patched

Vendors will usually release patches for their software when a vulnerability has been discovered. Most product documentation offers a method to get updates and patches. You should be able to obtain updates from the vendor's web site. Read the manuals or browse the vendor's web site for more information.

Some applications will automatically check for available updates, and many vendors offer automatic notification of updates via a mailing list. Look on your vendor's web site for information about automatic notification. If no mailing list or other automated notification mechanism is offered you may need to check periodically for updates.

#### Turn off your computer or disconnect from the network when not in use

Turn off your computer or disconnect its Ethernet interface when you are not using it. An intruder cannot attack your computer if it is powered off or otherwise completely disconnected from the network.

#### Disable Java, JavaScript, and ActiveX if possible

Be aware of the risks involved in the use of "mobile code" such as ActiveX, Java, and JavaScript. A malicious web developer may attach a script to something sent to a web site, such as a URL, an element in a form, or a database inquiry. Later, when the web site responds to you, the malicious script is transferred to your browser.

The most significant impact of this vulnerability can be avoided by disabling all scripting languages. Turning off these options will keep you from being vulnerable to malicious scripts. However, it will limit the interaction you can have with some web sites.

Many legitimate sites use scripts running within the browser to add useful features. Disabling scripting may degrade the functionality of these sites.

#### Disable scripting features in email programs

Because many email programs use the same code as web browsers to display HTML, vulnerabilities that affect ActiveX, Java, and JavaScript are often applicable to email as well as web pages. Therefore, in addition to disabling scripting features in web browsers, we recommend that users also disable these features in their email programs. It is important to Internet security.

# Make regular backups of critical data

Keep a copy of important files on removable media such as ZIP disks or recordable CD-ROM disks (CD-R or CD-RW disks). Use software backup tools if available, and store the backup disks somewhere away from the computer.

# Make a boot disk in case your computer is damaged or compromised

To aid in recovering from a security breach or hard disk failure, create a boot disk on a floppy disk which will help when recovering a computer after such an event has occurred. Remember, however, you must create this disk before you have a security event.

# Consult your system support personnel if you work from home

If you use your broadband access to connect to your employer's network via a Virtual Private Network (VPN) or other means, your employer may have policies or procedures relating to the security of your home network. Be sure to consult with your employer's support personnel, as appropriate, before following any of the steps outlined in this document.

#### Part 4

#### BEST PROGRAMMING LANGUAGES TO LEARN

With thousands of programming languages out there, it can be daunting to find a language to start with and a good course that assumes no prior knowledge. This post highlights programming languages that are good for beginning programmers and some resources to get started.

 $\boldsymbol{C}$ 

C is one of the most widely used programming languages and often used as an introduction to programming. It has influenced many languages that came after it, and knowledge of C will make learning later languages, such as Objective-C (used by Apple), easier. It influences many later languages you could want to learn, so starting with C will give you a deeper understanding of how computers work.

#### Java

Java is a higher level language which is designed to be compatible with any operating system. It has similar syntax to C and C++. It's a great programming language to start with because it is widely used and practical, however it won't give you as deep of an understanding of computer operation as a lower level language like C will.

#### C++

C++ bridges the gap between a language like C and Java as it has features of both low-level and high-level languages. It's another commonly used language that has a wide range of uses and compatibility. It's based off of C and adds object-oriented features. It has also influenced many other languages such as C# and Java.

#### **Python**

Python is a language that was designed with human readability in mind. Because of this, it doesn't take as much code to execute programs as other languages. It's a great, easy way to learn recurring concepts in computer science and has real world use in the creation of scripts.

#### Ruby

Ruby has similar function to Python but is less readable. It's more objectoriented than Python and is similarly designed with simplicity in mind. It has many applications, but is most often used for web applications.

#### HTML and CSS

HTML and CSS are used for webpage design. While these languages won't really help pave the way for learning more traditional programming languages, they are essential for webpage design. HTML (HyperText Markup Language) is a "markup language" which allows you to put content into a webpage whereas CSS (Cascading Style Sheets), is used to format and define the layout of a page.

#### **C**#

C# is primarily used for Windows applications in the .NET Framework. Learning C# is easy if you have experience in C, C++, or Java. The syntax is similar. It's popularity has been increasing as C# is used for third-party apps on Windows 8 or Windows Phone.

#### Objective-C

Objective-C is primarily used for Apple's operating systems, OSX (for Macs) and iOS (for iPhone and iPad). If you are looking to develop for Mac, Objective-C is the way to go. Apple provides lots of support for learning Objective-C through their developer program.

#### **Javascript**

Javascript (little relation to Java) is a common language used to make webpages more dynamic. With a syntax similar to C, it doesn't require a lot of effort to set up as it's built into web browsers. It's also used in other applications such as PDFs.

#### **PHP**

PHP is another language often used for web development, although it works well as a general-purpose language as well. PHP can be implemented directly into HTML. Those looking to learn PHP should already know HTML, CSS, and Javascript.

#### СЛОВАРЬ

**above the fold** – above the fold on a website means that the object is visible without scrolling down after the page has loaded

**ACC** – a music file format that is of higher quality than MP3

**acquisition time** – measures how long a GPS takes to determine location

**active matrix display** – a type of a screen that produces high quality and clear images

actuator – a piece of equipment that uses energy to make a robot move

**ad product** – an advertising opportunity such as a banner that is located on a website

**affiliate** –a person or business that directs Internet traffic to a business's website in exchange for a percentage of sales

**agent** – a computer that observes and reacts to the conditions in a certain environment

**algorithm** – a rule or a set of rules that provides steps to take or questions to ask in order to solve a problem

**anchor** – a word, phrase, or image that includes a hyperlink and can be used for navigation

**animated GIF** – a combination of multiple GIF files in one advertisement to create animation

**anti-antivirus** virus – a computer virus that attacks and often disables anti-virus software

**antivirus software** – a program that locates and eliminates computer viruses

**app** – an application with a specific function that users download into their phones

**appearance** – is the way that a web page looks

**Apple**<sup>®</sup>- the company that produces Macs<sup>®</sup> and other computing products

**applet** – a small application that is embedded in a webpage

array – a group of disk drives that are connected and used as a single unit

**Artificial Intelligence** – the branch of science that seeks to create computers and robots that can reason, learn and solve problems independently

**Assembler** – a low level programming language that translates between computer programs

**attachment** – a file that is sent with an e-mail

attack – an attempt to get through computer security

**audit log** – a record of who has accessed a computer system and what actions they took

**authenticate** – to make sure that something is legitimate

**automatic document feeder** (ADF) – a device that feeds multiple pages into a scanner

**automation** – the use of programmed machines to perform tasks without human assistance

**avatar** – an image in a computer game that represents a person

back end – something that occurs at the end of a project or job

**backdoor** – a hidden way to get over security in computers and programs, sometimes internationally created

**backup** – to create a duplicate copy of data that is stores on a separate hard drive or computer system to prevent the loss of the data

**bandwidth** – a measurement of an amount of information that a computer network can send or receive

**banner** – a rectangular graphic on a website that advertises a business

**barcode** – an arrangement of lines and spaces that represent data

**Basecamp**<sup>®</sup>- a program offered by the company 37 signals that organizes projects and can be accessed by multiple users simultaneously

**BASIC** - a high level programming language that was invented in the 1960s and is declining in popularity at present

**bill pay** – a service provided by banks that allows customers to pay bills online automatically

**bit** – the smallest unit of computer data

bit size – measures the number of bits that the CPU can access at once

**bitmapped graphic** – an image that is made up of many small points

**bitrate** – a measurement of the amount of data that is processed

**block** – means to prevent access to something

**blog** – a personal website that is maintained by an individual

**blog** – a website where a person writes posts about his feelings, thoughts, activities, etc.

**bluetooth** – a wireless network that connects phone with other devices, such as a computer

**boolean operator** – narrows a database search with words such as "and", "or" and "not"

**broadband** – a system that allows computers to transfer large amounts of information

**bug** – a flaw in a computer program

**bus speed** – a computer's bus speed measures how many times the CPU can access a group of bits per second (it is measured in MHz)

C - a programming language that is used in program operating systems

C# - a programming language that was invented as an alternative to Java

 $\mathbf{C}\text{++}$  - a programming language that adds object-oriented programming capabilities to  $\mathbf{C}$ 

**CAD** (Computer-Aided Design) – the use of a computer to design things such as machines or buildings

**calibration** – the act of adjusting printers and scanners to display colors correctly

**call waiting** – a feature of some cell phones. It alerts you that someone is calling while you are on the line with someone else.

**caller ID** – a feature of some cell phones that tells you the name and number of the person calling you

capacity – the amount of space an MP3 player has to store files

**card scanning** – practice of capturing personal information stored on credit or debit cards, or passports

**case** – an enclosure that holds the computer's components

**case based reasoning** – the process of using information from previous experiences to solve new prooblems

**CAT-5 cables** – standard cables (category 5) that connect computers to networks

**catalog** – an inventory of books in a library

**CBT** (Computer-Based Training) – the use of a computer to train employees

 $\mathbf{CCD}$  (charge-coupled device) – a light-sensitive chip that is used when capturing digital images

**CDN** (content delivery network) - a system of computers on a network containing copies of data that nearby users can access

CD-R – a blank CD that can have information written on it only once

**CD-RW** – a blank CD that can have information written on it multiple times

**cell** – a unit of a spreadsheet that holds a piece of information

**cell phone** – a wireless phone that sends and receives data at a certain frequency of energy

**centralize** – to bring things from multiple places and make them available in one location

**click tracking** – the process of counting and keeping track of the number of clicks an advertisement receives

**click-through rate** – the ratio of clicked advertisements to the number of advertisements that are viewed

**clip art** – electronic artwork that can be used in publications

**cloud computing** – the use of the Internet for software and other resources

**code** – a set of words and signs that give instructions to a computer

**codec** – a piece of videoconferencing equipment that codes signals going out and reads signals coming in

**coding** – the programming language that makes up a website

**colour matching** – the ability to create colours as users see them on the screen **colour-coding** – practice of labeling things with different colours in order to tell them apart

**command line** – a word or phrase that makes a computer perform an operation **commission** – the amount of money charged by a website for hosting advertisements

**compatibility** – the ability of one program or file to work with a different program

**complier** – changes human-readable source code into machine code that a CPU can understand

**component-** a part of something bigger

Computer Aided Manufacturing- the use of computers to control production equipment

**computer language** – **or programming language** - used by computer programmers to create instructions that a computer can understand

**computer version** – field and technology of making computers that have the ability to see

**configuration** – a group of settings that control how information is sent and received on a network

**configure** – means to modify something or arrange it so that it works in a certain way

**content** – material on a web page including text and graphics

**cover letter** – a document that explains why a person is applying for a job and why that person believes he or she is qualified for that job

**CPC** (cost per click-through) – a pricing model wherein rates are charged according to how many thousands of people view the advertisement

**CPM** (cost per 1,000 impressions) - a pricing model wherein rates are charged according to how many thousands of people view the advertisement

CPU (Central Processing Unit) -

**crop** – a cut off unwanted parts of an image

**CSS** (cascading style sheets) – a simple language that decides how a web page looks

**customize**— means to change something to meet individual needs and purposes **cyber** — something related to computers or the Internet

**cyber-criminal** – a person who uses computers and the Internet to commit crimes such as identity theft and fraud

**cycle** – to cycle a device on a network means to turn it off and then turn it on again or to unplug it from its power source

**dashboard** – a display on a computer that shows commonly or recently used files and programs

**data** – the quantities, characters, or symbols on which operations are performed by a computer, being stored and transmitted in the form of electrical signals and recorded on magnetic, optical, or mechanical recording media

**data compression** – the process of storing information using less storage space by reducing the number of bits it takes up

**data plan** – a contract from a cell phone service provider that states what online services are available on a cell phone and how much that transfer of data will cost

**data processing** – the act of entering, using or manipulating data with computers

database – an organized collection of data in a computer system

**decode** – a file is to return it to its original format

**dedicated system** – includes all necessary components of videoconferencing together as a set

**deployment** – introduction of new software into a group of hardware **desktop** – everything that a user sees on a computer screen

**desktop computer** - a personal computer in a form intended for regular use at a single location desk/table due to its size and power requirements, as opposed to a laptop whose rechargeable battery and compact dimensions allow it to be regularly carried and used in different locations

**desktop publishing software** - the creation of documents using page layout skills on a personal computer. Desktop publishing software can generate layouts and produce typographic quality text and images comparable to traditional typography and printing

**detect** – means to discover something

**DHCP** (Dynamic Host Configuration Protocol) – a system for computer networks to receive IP addresses and other configuration information

dial-up – an Internet connection using a modem and regular telephone lines

digital – electronically stored file as a series of ones and zeros

**digital camera** – a device that records images to be looked at on a computer

digital certificate - an attachment to an electronic message used for security purposes

**digital zoom** – it how a digital camera increases the display size of an image subject, reducing image quality

**disc drive** – reads information from a magnetic spinning disc

**document** – a file created on a word processing program

**document sharing** – a feature of some videoconferencing systems that allows everyone participating in the videoconference to look at and edit the same document

**domain name** – a set of words and letters that identify a company or address in the Internet

**drag** – to move around files, folders and icons on the desktop

**duty** – a task that someone is responsible for completing at a job

 $\mathbf{DVD}$  (Digital Video Disc) – a storage disc that is read by a laser and can store media files such as videos and images

**e-commerce** – purchase or sale of items in the Internet

**EDI** (Electronic Data Interchange) – a standardized method for transferring data between different computer systems or computer networks. It is commonly used for e-commerce purposes, such as sending orders to warehouses, tracking shipments, and creating invoices

editor— a program that is used to create and change files

egress filter – prevents harmful software from leaving a network

**elasticity** – a computer system's ability to gain or lose computer resources as a user sees fit

**electronic bulletin board** – a shared file that can be used to spread information **electronic page** – computerized version of a paper page

electronic paper – special digital screen that can be read like paper

**embedded system** – a combination of hardware and software designed to perform a specific task

**Encoder** – is a device that converts mechanical information into electronic signals

encoding – changing data so that no one can read it until it is changed again
 end user – person that a software program or hardware device is designed for
 Ethernet network – a high-speed network that links computers together
 expansion cards – extra circuit boards that are used to increase the functions of a computer

**external link** – any link that goes to a different domain

**Facebook** – the most popular social networking site on the Internet that was cocreated by Mark Zuckerberg and officially launched on February 4, 2004

**false negative** – takes place when anti-virus software incorrectly indicates that an infected file is clean

**false positive** – takes place when anti-virus software incorrectly indicates that a clean file has been infected with a computer virus

fan – moves cool air into a computer components inside the case

**FAQ** (Frequency Asked Questions) – a list of common questions with their answers

**FAQs** (Frequently Asked Questions) – a set of questions and answers that are provided on a website to give information that users commonly want to know **fault tolerant** –the ability to continue functioning even though an error has occurred

**field** – a category in a database that holds a particular types of information **file archiving** - the process of organizing computer files in an orderly way which lets users retrieve them easily

**firewall** – a program that restricts access on a network

**flash** – a media format that can be used to add videos, animations, and other media to a website

folder – holds and organizes files and documents in a computer

**font** – the style of typed characters in a document

**fraud** – an action that results in the loss of another person's property

free software license – allows users to change and distribute programs

**frequency capping** – the process of ensuring that a specific website visitor does not see the same advertisement an excessive number of times

**fulfilment** – performing activities to meet a need or requirement, for example, by providing a new IT service, or meeting a service request

**function** - an intended purpose of a configuration item, person,team, process or IT service. For example, one function of an e-mail service may be to store and forward outgoing mails, while the function of a business process may be to despatch goods to customers

**functionality** – the ability of different elements of a website to work together **gallery** – a collection of icons or pictures that have been organized in a file or page

**gap analysis** – activity that compares two sets of data and identifies the differences

**geo targeting** – the process of showing advertisements in geographical area where they are relevant

**graphic communications** – the study of sending and receiving visual messages **graphical user interface** (GUI) – an operating system that uses icons to represent programs and files and allow users to access to them

**GUI** (graphical user interface) – shows how a user interacts with a computer using images and text

**hacker** – a person who exploits computer hardware and software for their own purposes

**handheld PC** - a computer that is smaller, slower and less powerful than a laptop and used to browse the Internet and check e-mail

hang – means to prevent a website from loading all the way

hard drive – stores data electronically

**hardware** – refers to the physical parts of a computer

heat sink – transfers heat away from nearby components of a computer

**host** – a computer system that has a computer virus attached to it

**HTML** (Hypertext Markup Language) – a computer language that is used to conduct web sites on to the Internet

**HTML** (hypertext markup language) - a way to alter the look of text on web pages

http – part of Internet address that allows a computer to connect to the site

**hyperlink** – a word or image on a web page that you can click on to go to a different web page

**IaaS**(infrastructure as a service) – delivers such elements as servers and software over the Internet

**icon** – a picture that represents something on a computer

**identity theft** – process of stealing another person's personal information and using it for personal goals

imbed – means to become a part of something

infect— means to contaminate a computer with a computer virus

**information security** – the act or process of keeping information safe and preventing others from seeing it

**information technology** (IT) – the branch of engineering that deals with the use of computers and telecommunications to retrieve and store and transmit information

ingress filter – prevents harmful software from entering a network

install – means to add a new component or program to a computer or system
 integrated circuit – a small chip that has several electronic devices attached to
 it

**interactive** – any device that responds to a user's commands

**interface** – provides a way for a user to interact with a computer

**Internet** – a worldwide network of computers

**intruder** – a person or program that attempts to access a network or computer without a permission

**IP** (**Internet Protocol**) **address** – a group of numbers that identify a computer on a network

**ISP** (Internet Service Provider) – a company that gives its customers access to the Internet, e-mail addresses and data storage

**JPEG** (Joint Photographic Experts Group) – a kind of a computer file used it to store pictures on a computer

**keyboard** – a set of buttons that is used to enter information into a computer

**key-logger** – a type of Trojan virus that tracks what keystrokes are entered into a computer

**keyword** – a term or phrase that is created to describe a webpage, so that it can be found in a search engine

**laptop** – a computer that is small enough to be carried around and used anywhere

**latency** – the time between the end of one computer communication and the start of another

**layout** – the way that items are arranged on a document

**LCD** (Liquid Crystal Display) – a type of a display that is created by liquid crystals and that is used in thin monitors

**Linux**<sup>®</sup> – a computer operating system

**Linux**<sup>®</sup> **distribution** – a collection of software for Linux<sup>®</sup>

**local area network** (LAN) – a network that connects a small group of computers

**log in** – means to provide a computer security system with the proper identification to use the computer

**Mac**<sup>®</sup> - a type of a computer from Apple<sup>®</sup>

macro – a short keystroke that performs a predetermined action

**mainframe** – a very powerful computer that can process large amounts of data **malware** – a type of malicious, harmful software

mask – means to block information from being viewed

maximize – to make a window fill an entire computer screen or desktop

**media player**— used to play media such as videos and animations and can be embedded in a web page

**message board** – an online application that displays and organizes messages from users

**meta tag** – text that is used in the codes of a web page to provide information about the site to search engines

**Microsoft Office**®— a software package that offers word processing and spread-sheet programs

**Microsoft**®— a company that produces the Windows® operating system among other products

minimize – to make a window leave the screen without closing it

**monitor** – a screen that displays text, video, or images

motherboard – a firm slotted board onto which computer circuitry is attached

**mouse** – a small device that is used to move the cursor and select items on a computer screen

**MPEG** – a video format used to compress video into smaller files

**multimedia** – any type of media used on a webpage, including images, animations, and videos

**multipoint videoconference** – a videoconference among people in three or more different locations

**natural language** – use of phrases from everyday speech in search engines

navigation – the act of using and finding things on a website

**network** – a group of computers that are connected in order to share data or communicate

**offset lithography** – a common form of printing

**online** – connection of a computer to the Internet

**Open Office**® – an open source software package similar to Microsoft Office®

open source – software that can be distributed with the same basic source code

**open system** – a system that can use many different types of machines

**operating system** (OS) – software that controls a computer

**operator** – a symbol in a formula that performs a particular calculation, such as a plus sign (+)

**optic scanner** – a device that reads and records identification labels on medications

**OS X**<sup>®</sup> – an operating system from Apple<sup>®</sup> for Mac computers<sup>®</sup>

**oscilloscope** – a device that allows users to view the electrical voltage of a machine

**overwriting virus** – a computer virus that copies its code over and destroys the files of the original data

**PaaS** (platform as a service) – a service where users receive a computing operating system and related components over the Internet

page layout – the process of arranging text and graphics on a page

**page view** – a request from a computer to load a page of a web site. They can be counted to analyze the number of people viewing a website

**password** – a set of letters and/or numbers that allow someone to use or access something on a computer

**patch** – a piece of code that is used to fix a flaw in a computer program

**pay as you go** - a model for payment where customers pay according to how much they use a resource

**PC** (personal computer) – refers to a computer that runs Windows® operating system

**PCI compliance** (payment card industry) – is upholding certain security standards for accepting credit and other payment cards

**PDA** (personal data assistant) – a palmtop computer that functions as a personal organizer but also provides e-mail and Internet access

**PDA** (Personal Digital Assistant) – a small computer that is used to organize a person's schedules and information

**performance turning** – the act of adjusting a network or system soo that it works as efficiently as possible

**peripheral** – a device that can be connected to a computer

**pharming** – a process wherein thieves reroute people to a fake website that appears to be legitimate in order to trick them into giving away their personal information

**phishing** - a process wherein thieves trick people into giving away their personal information through e-mail

**PHP** – a scripting language that is used to create dynamic web pages

**piggyback** – means to gain unauthorized access to a computer system by taking advantage of the owner's legitimate connection

**pixel** – one of the small dots that make up an image on a computer or television screen

**pointer** – a small arrow that lets a user choose what to do on a computer

**POP3** (Post Office Protocol) – a method that allows computer users to receive e-mail from a server

**popup** – an advertisement that suddenly appears in a new window in an Internet browser

**power supply** – delivers electricity to all parts of a computer

**prepress** – the process of preparing a document, magazine or book to be printed on a large scale

**pretexting** - a process wherein thieves trick peopleinto giving away their personal information over the phone

**printer** – a device that is used by a computer to transfer ink onto a paper

**priority inversion** – a delay that occurs in a computer system when a low-priority task is dealt with before a high-priority task

**private cloud** – a service offered to specific users who have purchased it and is not available publicly

**processing speed** – a measurement of how quickly a computer can perform tasks

**processor** – carriers out the instructions of computer programs

programmer - someone who writes computer programs

protocol— a set of rules that must be followed for the sake of security

**public cloud** – a service offered for any users in the Internet

purge- means to delete files or data from a computer

**quality assurance** – the act of checking products for problems

**quarantine** – means to place something or someone in complete isolation where they cannot access or infect anything or anybody else

query – a search that locates all information of a specific type in a database

**RAM** (Random Access Memory) – memory that can be quickly accessed

**real time** – if information is updated or shown in real time, it is updated or shown at the same time as new information is received

**redesign** – means to change website, add, or delete certain elements of it, but keep others

**redundancy** – the inclusion of duplicate components in a system to maintain production when one component fails

**reliability** – the probability that something will function properly and without any failures

**replicate** – means to make copies of oneself

**resident extension** – an add-on to a computer virus that causes it to become a part of the host computer's operating system

**resident virus** – a computer virus that becomes a part of a file or disk drive but does nothing until activated by a trigger event

resize – to make an image on a computer bigger or smaller

**resolution** – the ability of a computer or camera to produce a clear and detailed image

**resume** – a document that shows a person's education, work history and qualifications and is used when applying for a job

**root directory** – the main directory of a file system and is where all other branches of the system come from

**rootkit** – a type of a computer virus that is created to gain total control over a computer system by overwriting parts of its operating system

**router** – a device that allows more than one computer to connect to a network at the same time

**SaaS** (software as a service) - a service where users receive applications over the Internet instead of buying and installing them

Samba<sup>®</sup> – is a Linux<sup>®</sup> program that allows Linux<sup>®</sup> to act as a client on a Windows<sup>®</sup>-based network

**SATA**—an interface for connecting storage devices to a computer system

scalability – a system's ability to change size as needed in a given situation

**scan** – means to use a laser to read bar codes of a product and convert them to electronic signals

**scanner** -1) a device that is used for transferring printed documents and pictures into a computer system;

2) a device used to capture personal information stored on credit and debit cards, and passports

**script** – a group of commands to be carried out automatically

**search engine** – a computer program that allows users to search for particular information, products, etc. in the Internet

**security** –a state of being safe from attack

**security software** – software that keeps a computer safe from threads such as computer viruses and cyber crimes

**serial robot** – a robot consisting of a single series of joints linked together

**server** – a computer that connects many computers to hardware

**shortcut** – an icon that has been moved to a desktop to make opening a file or program easier

**SIMM** (Single Inline Memory Module) – an older type of memory module that sends up to 32 bits of data to a CPU

**site key** – a security system that lets the bank and the account holder verufy their identities to one another in online transactions

**site license** – a permission that allows users to access software regardless of their location

**Skype**<sup>®</sup> – software that enables people to call one another using computers rather than telephones

smartphone— a cellular phone that also functions like a PDA

**social networking** – the activity of socializing online with other people via networking sites, blogs, forums, etc.

**software** – a computer or instruction that makes a computer perform a specific task

**sort** – to arrange information in a database in a specific way

**spam** – unwanted e-mail, like advertisements, sent to large groups of people

**spell check** – a function that checks a document for spelling errors

**spreadsheet** – a computer program that performs calculation

**spyware** – a type of a computer program that gathers someone's personal information without their knowledge

**SSL connection** (Secure Sockets Layer) – a connection between two servers that encrypts information so that no one else can monitor or access the information exchanged

**STMP** (Simple Mail Transfer Protocol) – a method that allows users to send e-mails to other users

**sub-pixel rendering** – a process that increases the clarity of a text on certain displays

subscription – the agreement to use something, often requiring a fee

**sweep** – means to search a computer system for viruses

**system administrator** – a person whose job is to manage and maintain a computer system

system requirements – hardware or software needed to run a program

T-1 – a type of a line used by businesses that connects many users at once to the Internet

**T-3** – a powerful line made of 28 T-1 lines

table – a single collection or arrangement of information in a database

**TCP/IP protocol** – a set of rules that determine how a computer connects to a network or the Internet

**technical support** – task of helping people to use and understand technology

**telecommunicate** – means to work at a location away from the main office by using technology

template – blank layout for certain types of documents

**terminal** – a computer that allows users to input command lines

**text** – means to send someone a text message

**text message** – a short, written message that a person sends to and from a cell phone

**toggle** – means to move from one file or setting to another

**touch screen** – a monitor that lets users interact with computer by touching the screen

**touchscreen** – a display on some cell phones or i-pads that users tap to access its features and applications

tour – a series of web pages that offer information about a product or site

**traffic** – total number of users that go to and view a website in a certain amount of time

**transparency adapter** – a device that is used with a scanner to capture seethrough documents like slides

**Trojan horse** – a computer program that appears to be beneficial but is actually malicious

**troubleshooting** – refers to the process of identifying and fixing technical problems

**trust logo** – a seal that appears on a web page and means that the security of information on that page is assured by accredited company

**typography** – a computer's use of typefaces

**Ubuntu**® – an operating system based on Linux®

Unix<sup>®</sup> − a specific type of computer operating system

 $\mathbf{UPC}$  (universal product code) – a 12-digit number used to identify consumer items

**upgrade**— to improve something like a computer program or a type of service **upload** — means to transfer a file from a computer or device to the Internet or to another device such as an MP3 player

**URL** (Uniform Resource Locator) – text and symbols that form a web address **usability** – easiness with which a person uses a website

 $\mathbf{USB}$  (Universal Serial Bus) – a commonly used type of connection or port to connect a peripheral to a computer

**USB flash drive** – a portable flash memory system that uses a USB interface to connect to a computer and transfer information

**user-friendly** – something that is easy to access and use

**username** – a name or code that identifies a person on a computer and allows that person to access his files

**utility computing** – a way of selling computer use as a metered service like water and electricity

**vendor** – someone who distributes programs and utilities

**video bridge** – a device that allows people to hold multipoint videoconferences, it connects calls from several different locations

video subsystem – a part of a computer that presents visuals on the screen

**videoconference** – a meeting or conversation between two or more people in different locations using computer technology

**virtual memory** – a method of computer data storage when it stores data on its hard drive instead of in the RAM

**virtual world** – an online reality where users can meet and ineract with other people or computer players

**virus** – a harmful computer program file that takes up residence in a computer without the owner's knowledge or permission

**virus removal software** – destroys computer viruses, removing them from files they have infected

**visibility** – easiness with which users find a website with the help of search engines, based on how many other websites link to it

**visual basic** – a simple programming language with a graphical component **voice activation** – a feature of some cell phones that lets users dial a number by voice instead of by hand

**voice-mail** – a feature that lets someone listen to or leave an electronic spoken message on a cell phone

**VPN** (virtual private network) – a way to encrypt a connection when someone uses remote access

**waypoints** – locations using wireless signals instead of a physical connection **web browser** – a computer program that allows people to look at web pages in the Internet

**web design** – act or practice of determining how to use a website looks **web developer** – someone who builds a website

**web development** – act or practice of determining how to use a website works

web host – a company that provides space for a web site in the Internet

**web page analysis** – a process wherein the security of a website is determined in order to help computer users know whether or not the website is safe

**web portal** – a webpage that displays information gathered from several different places

web site – a collection of related pages in the Internet that contains information, pictures, etc. and is usually published by a person, group, or company

web-based – something that is available in the Internet instead of on a CD

**webcam** – a small camera that connects to a computer and broadcasts sound and video in the Internet

**webmail** – an e-mail device that people access through a web browser and which sends and receives e-mail but does not store it on computers

**Wi-Fi** (Wireless Fidelity) – a type of connection using wireless signals instead of a physical connection

**window** – a rectangle on a desktop of a computer monitor that displays a file or program and which connects are independent of a desktop screen

**Windows**<sup>®</sup> – an operating system created by Microsoft<sup>®</sup> and is used in many PCs

wireless Local Area Network (WLAN) – a network that connects computers to a network without cables

wireless router – a device that forwards data as a wireless signal word processing program – a program that helps to write on computers

**worksheet** – a single page of a spreadsheet

**workstation** – a very fast computer that runs powerful work programs **worm** – a type of malicious software that replicates itself through e-mails

**www** (World Wide Web) – system of web pages, information, pictures, etc. that is available

 $\mathbf{XML}$  (extensive markup language) – a programming language that is used to encode web pages

**zip drive** – a removable disk storage system that is typically used to transfer data

#### ЛИТЕРАТУРА

- 1. Федеральные государственные образовательные стандарты высшего профессионального образования. Направление подготовки 230700 «Прикладная информатика». Направление подготовки 230400 «Информационные системы и технологии» [Электронный ресурс] / Режим доступа:http://fgosvo.ru/fgosvpo/7/6/1/22
- 2. Алешугина, Е.А. Способы отбора лексического содержания профессионально профессионально-ориентированной иноязычной подготовки студентов в неязыковом Вузе [Текст]: дис. ... канд. пед. наук / Е.А. Алешугина. Н. Новгород, 2009.
- 3. Лошкарева, Д.А. Совокупность методов компетентностноориентированного совершенствования программы дополнительной профессиональной образовательной программы [Текст]: дис. ... канд. пед. наук / Д.А. Лошкарева. – Н. Новгород, 2012.
- 4. Алешугина, Е.А. Методические указания по английскому языку Computers and their Applications для студентов 3 курса Международного института экономики, права и менеджмента специальности «Прикладная информатика в экономике» [Текст] / Е.А. Алешугина, Д.А. Лошкарева. Н.Новгород, ННГАСУ. 2008. 34 с.
- 5. Алешугина, Е.А. Проектирование лексического содержания иноязычной подготовки [Текст] / Е.А. Алешугина, В.М. Соколов // Инновационные технологии в образовательной деятельности Вуза: опыт, проблемы, пути решения: материалы и доклады межвузовской научно-методической конференции. Самара: Изд-во «Самарский университет», 2008. С.296-301.
- 6. Алешугина, Е.А. Об отборе содержания курса иностранного языка в Вузе [Текст] / Е.А. Алешугина, В.М. Соколов // Materiály IV mezinárodní vědecko-praktická konference "Vědecký potenciál světa 2007". Díl 3. Pedagogika. Filologické vědy. Psychologie a sociologie. Praha: Publishing House «Education and Science» s.r.o., 2007. C.11-13.
- 7. Лошкарева, Д.А. Способы отбора содержания учебных дисциплин языкового цикла / Е.А. Алешугина, Д.А. Лошкарева // XIV международная научно-методическая конференция «Проблемы многоуровневого образования» 26-28 января 2011г. ННГАСУ. 2011. С.83–85.
- 8. Лошкарева, Д.А. Роль, место и процедура проектирования вузовского компонента образовательного стандарта (тезисы доклада) / Д.А. Лошкарева // Проблемы многоуровневого образования: тез.докл. XIII Междунар.науч.-метод.конф. Н.Новгород, ННГАСУ. 2009. С. 110.
- 9. Англо-русский словарь по программированию и информатике [Текст] / А.Б. Борковский. М.: Русский язык, 1989. 332 с.

- 10. Вербицкий, А. А. Активное обучение в высшей школе: контекстный подход: метод.пособие / А. А. Вербицкий / М.: Высшая школа, 1991. 207 с.
- 11. Грудзинская, Е.Ю. Активные методы обучения в высшей школе / Е.Ю. Грудзинская, В.В. Марико // Учебно-методические материалы по программе повышения квалификации «Современные педагогические и информационные технологии». Н. Новгород. 2007. 182 с.
- 12. Саркисян, Т.А. Профессиональный английский для ландшафтных архитекторов [Текст]: учебн. пос. для вузов / Т.А. Саркисян; Нижегород. гос. архит.-строит. ун-т Н.Новгород: ННГАСУ, 2013. 91 с.
- 13. Саркисян, Т.А. Формирование иноязычной речевой компетенции студентов нелингвистичеких вузов/ Т.А. Саркисян // Приволжский научный журнал. 2013. №2. С.134-138.
- 14. Солуянова, О.Н. English for Computing in Construction (Английский для программистов в строительной сфере): учебн.-методич. пособие. Москва: МГСУ, 2013 120 с.
- 15. Сысоев, П.В. Методика обучения иностранному языку с использованием новых информационно-коммуникационных Интернеттехнологий / П.И. Сысоев, М.Н. Евстигнеев //— М.: Феникс. Глосса-Пресс. 2010.-180 с.
- 16. Стандарт на вид издания: Учебник, учебное пособие, курс лекций. Редакция 2012 года. ДП 7.3.-01-2012
- 17. Угодчикова, Н.Ф. Интенсивный курс обучения иностранным языкам / Н.Ф. Угодчикова, Л.П. Бельковец // метод. указ.для студентов неязыковых вузов Н. Новгород, 1998. 49с.
- 18. Evans, V. Career Paths: Information Technology / V. Evans, J. Dooley, S. Wright // Student's Book Express Publishing. 2011. 123 c.
- 19. Andrew S. Tanenbaum Structured Computer Organization Prentice Hall PTR New Jersey, 2009, 283 p.
- 20. Alison Doyle. How to Write a Curriculum Vitae (CV) for a Job. May 18, 2018. Режим доступа. URL: https://www.thebalancecareers.com/how-to-write-a-curriculum-vitae-cv-2058494 (дата обращения:02.06.2018)
- 21. Cyber Crime news and press releases. What we investigate U.S. Department of Justice. Режим доступа. URL: https://www.fbi.gov/investigate/cyber/news (дата обращения: 05.06.2018)
- 22. What are Computer Programming Languages? Computer Programming Languages. Computer Science. 2018. Режим доступа. URL: https://www.computerscience.org/resources/computer-programming-languages/ (дата обращения: 16.04.2018)
- 23. Rebecca Hiscott. 10 Programming Languages You Should Learn Right Now. Режим доступа. URL: <a href="https://mashable.com/2014/01/21/learn-programming-languages/#7UOpeF5KmaqY">https://mashable.com/2014/01/21/learn-programming-languages/#7UOpeF5KmaqY</a> (дата обращения: 10.05.2018)

- 24. Cloud Computing Advantages and Disadvantages. Режим доступа. URL: <a href="http://www.advantages-disadvantages.co/cloud-computing-advantages-and-disadvantages/">http://www.advantages-disadvantages-co/cloud-computing-advantages-and-disadvantages/</a> (дата обращения: 10.05.2018)
- 25. Ramez Elmasri, Shamkant B. Navathe. Fundamentals of Database Systems. Режим доступа. URL: <a href="http://iips.icci.edu.iq/images/exam/databases-ramaz.pdf">http://iips.icci.edu.iq/images/exam/databases-ramaz.pdf</a> (дата обращения: 10.04.2018)
- 26. Cody Arsenault. The Pros and Cons of 8 Popular Databases. Режим доступа. URL: https://www.keycdn.com/blog/popular-databases/(дата обращения: 15.10.2017)

#### **ЗАКЛЮЧЕНИЕ**

Авторы выражают надежду на то, что представленное учебное пособие будет интересным как для преподавателей, планирующих свою педагогическую деятельность со студентами, изучающими информационные технологии, так и для студентов бакалавриата по направлениям подготовки 09.03.03 «Прикладная информатика» и 09.03.02 «Информационные системы и технологии».

Представленные после текстов разработанные авторами задания основаны на активных технологиях и подходах к обучению и должны способствовать развитию у студентов системы умений, являющихся основой их профессионально иноязычной коммуникативной компетенции.

Авторы желают продуктивной работы всем участникам педагогического процесса — преподавателям и студентам, и будут признательны за высказанные замечания и пожелания, направленные на электронные адреса elenaaleshugina@mail.ru и dariashokina@list.ru.

# Алешугина Елена Анатольевна Лошкарева Дарья Александровна Саркисян Тамара Альбертовна

# Использование активных методов в профессионально ориентированном иноязычном обучении специалистов в области информационных технологий

Учебное пособие

Подписано в печать Формат  $60x90\ 1/16$  Бумага газетная. Печать трафаретная. Уч. изд. л. 6,4. Усл. печ. л. 6,7. Тираж 300 экз. Заказ №

Федеральное государственное бюджетное образовательное учреждение высшего образования «Нижегородский государственный архитектурно-строительный университет» 603950, Нижний Новгород, ул. Ильинская, 65.
Полиграфический центр ННГАСУ, 603950, Н.Новгород, Ильинская, 65 http://www.nngasu.ru, srec@nngasu.ru